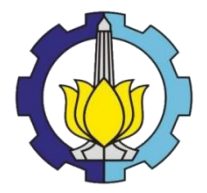

# **TUGAS AKHIR – TF 141581 ANALISA PERFORMANSI DAN** *MONITORING* **BERBASIS WEB PADA PEMBANGKIT LISTRIK TENAGA SURYA DI FAKULTAS TEKNOLOGI INDUSTRI ITS**

RIYAN CAHYA P NRP.2414 106019

Dosen Pembimbing Dr. Ridho Hantoro, ST,MT. Hendra Cordova, ST, MT.

DEPARTEMEN TEKNIK FISIKA Fakultas Teknologi Industri Institut Teknologi Sepuluh Nopember Surabaya 2017

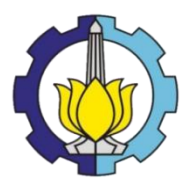

# **FINAL PROJECT – TF 141581** *PERFORMANCE ANALYSIS AND MONITORING IN WEB-BASED SOLAR POWER PLANT IN ITS INDUSTRIAL TECHNOLOGY FACULTY*

RIYAN CAHYA P NRP.2414 106019

Supervisor Dr. Ridho Hantoro, ST,MT. Hendra Cordova, ST, MT.

DEPARTMENT OF ENGINEERING PHYSICS Faculty of Industrial Technology Sepuluh Nopember Institute of Technology Surabaya 2017

#### <span id="page-2-0"></span>**LEMBAR PENGESAHAN** ANALISA PERFORMANSI DAN MONITORING BERBASIS WEB PADA PEMBANGKIT LISTRIK TENAGA SURYA DI FAKULTAS **TEKNOLOGI INDUSTRI ITS**

#### **TUGAS AKHIR**

Oleh: **Riyan Cahya P** NRP. 2414 106 019

> Surabaya, Juli 2017 Mengetahui / Menyetujui,

**Pembimbing I** 

Law

Dr. Ridho Hantoro, S.T., M.T NIP. 19761223 200501 1 001

**Pembimbing II** 

Hendra Cordova, S.T., M.T NIP. 19690530 199412 1 001

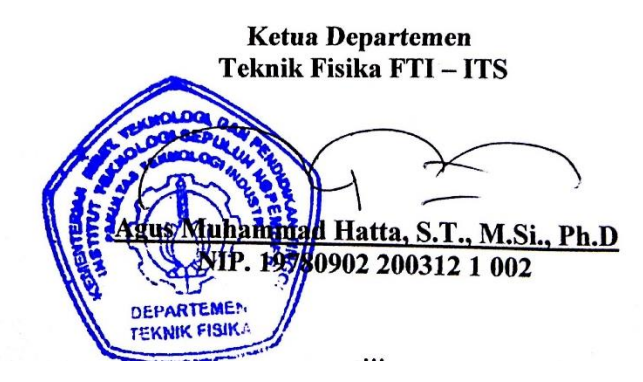

#### **LEMBAR PENGESAHAN** ANALISA PERFORMANSI DAN MONITORING BERBASIS WEB PADA PEMBANGKIT LISTRIK TENAGA SURYA DI FAKULTAS **TEKNOLOGI INDUSTRI ITS**

**TUGAS AKHIR** Diajukan Untuk Memenuhi Salah Satu Syarat Memperoleh Gelar Sarjana Teknik pada **Bidang Studi Rekayasa Energi** Program Studi S-1 Departemen Teknik Fisika Fakultas Teknologi Industri **Institut Teknologi Sepuluh Nopember** 

> Oleh: **Rivan Cahya P** NRP 2414 106 019

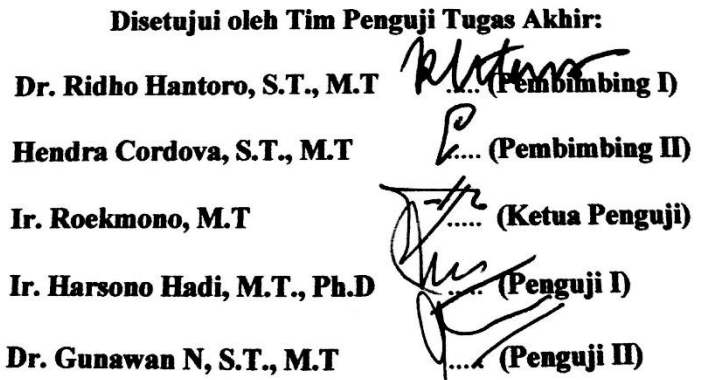

<span id="page-3-0"></span>**SURABAYA JULI 2017** 

## PERNYATAAN BEBAS PLAGIASI

Saya yang bertanda tangan di bawah ini:

Nama : Riyan Cahya P

**NRP** : 2414106019

Departemen: Teknik Fisika FTI-ITS

Dengan ini menyatakan bahwa tugas akhir saya yang berjudul "ANALISA PERFORMANSI DAN MONITORING BERBASIS WEB PADA PEMBANGKIT LISTRIK TENAGA SURYA DI FAKULTAS TEKNOLOGI INDUSTRI ITS" adalah bebas plagiasi. Apabila pernyataan ini terbukti tidak benar, maka saya bersedia menerima sanksi sesuai ketentuan yang berlaku.

Demikian surat pernyataan ini saya buat dengan sebenarbenarnya.

Surabaya, 17 Juli 2017 Yang membuat pernyataan, Riyan Cahya P

## **ANALISA PERFORMANSI DAN** *MONITORING* **BERBASIS WEB PADA PEMBANGKIT LISTRIK TENAGA SURYA DI FAKULTAS TEKNOLOGI INDUSTRI ITS**

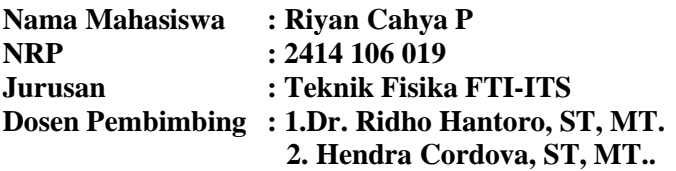

#### <span id="page-5-0"></span>**Abstrak**

Kebutuhan masyarakat terhadap listrik sangat meningkat dikarenakan semakin maraknya perangkat elektronik. Maka dari itu pemilihan PLTS sebagai alternatif karena indonesia merupakan negara yang berada di garis katulistiwa. Untuk menunjang kinerja PLTS dibutuhkan *monitoring* berbasis *web* untuk monitoring kinerja PLTS saat terjadi kerusakan. Dengan menggunakansistem pemantauan nirkabel *raspberry pi* sebagai pengganti *zigbee* yang dirancang untuk menggantikan penggunaan kabel secara konvensional.Dari hasil analisa monitoring nilai rata-rata throughtput yang didapat adalah sebesar 0,60822047 Kbps. rata-rata nilai delay yang terjadi hanya bernilai 0,469370341 ms dengan packet loss yang didapat kan sebesar 0%.Efisiensi rata-rata *PV array* didapatkan sebesar 10,78% dan efisiensi sistem PV sebesar 6,77%.Peramalan effisiensi ratarata PV selamaberoperasi sebesar 12%, sedangkan nilai effisiensi aktualnya 10%, kesalahan peramalan effisiensi sebesar 2%.

#### *Kata kunci : Photovoltaic, monitoring* **berbasis** *web,* **efisiensi**

#### *PERFORMANCE ANALYSIS AND MONITORING IN WEB-BASED SOLAR POWER PLANT IN ITS INDUSTRIAL TECHNOLOGY FACULTY*

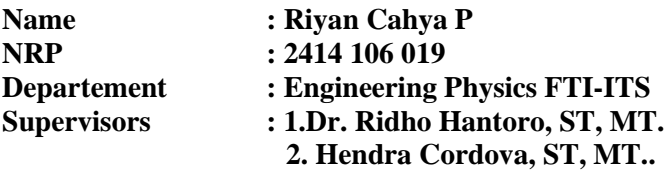

#### <span id="page-6-0"></span>*Abstract*

The society's need of electricity is increasing due to the incrementation of electronic device. In order to fulfill the society's need PLTS is used as a alternative solution because Indonesia is a country located in equator line. To support the performance of PLTS, monitoring system based on web is used to watch the performance of PLTS when there is some damage to it. By using Raspberry pi wireless monitoring system as replacement for zigbee that is designed to replace the use of conventional cable. From the data analysis result, avarage value of throghtput is 0,6082047 Kbps. Average value of delay is arround 0,469370341 ms with packet loss value 0%. The average efficiency of PV array is 10,78 % and efficiancy of PV system is 6,77%. The average efficiency forecasting when the PV is active is 12 %, and the actual efficiency is 10%, the error of efficiency forecasting is 2%.

#### **Keywords : Photovoltaic, monitoring based of web, efficiency**

## **KATA PENGANTAR**

<span id="page-7-0"></span>Puji syukur kehadirat Allah SWT atas limpahan rahmat dan hidayah-Nya, penulis mampu menyelesaikan laporan penelitian Tugas Akhir yang berjudul "Analisa Performansi dan *Monitoring*Berbasis *Web* pada Pembangkit Listrik Tenaga Surya di Fakultas Teknologi Industri ITS". Pelaksanaan penelitian Tugas Akhir ini tidak lepas dari bantuan berbagai pihak. Oleh karena itu penulis mengucapkan terima kasih kepada:

- 1. Kedua orang tua yang selalu memberi motivasi dan do'a.
- 2. BapakDr. Ridho Hantoro, ST,MT.dan bapak Hendra Cordova, ST, MT. Selaku dosen pembimbing yang senantiasa sabar memberikanbimbingan, motivasi dan arahan dalam menyelesaikan penelitian ini.
- 3. Bapak Dr. Gunawan Nugroho, S.T., M.T. selaku kepala Laboratorium Rekayasa Energi dan Pengkondisian Lingkungan yang telah mendukung kegiatan simulasi.
- 4. IbuIr. Ronny Dwi Noriyati, M.Kes .selaku dosen wali penulis.
- 5. Segenap Bapak/Ibu dosen pengajar di jurusan Teknik Fisika - ITS.
- 6. Saudara Adam Satriyo danRusdan Muttain, Witjaksono Adi, Yanuar Ir, Bayu Esha, Okki, Windha Ayu . Yang memberikan Masukan dan arahan dalam pengerjaan maupun perhitungan dalam penelitian ini.
- 7. Teman-teman Lintas Jalur Teknik Fisika 2014 yang tidak bisa disebutkan satu persatu.

Jika dalam penulisan laporan penelitian ini terdapat kesalahan maka saran dan kritik yang membangun dari semua pihak sangat diharapakan. Penulis berharap semoga laporan ini dapat menambah wawasan yang bermanfaat bagi pembacanya.

Surabaya, Juli 2017

Penulis

## **DAFTAR ISI**

<span id="page-8-0"></span>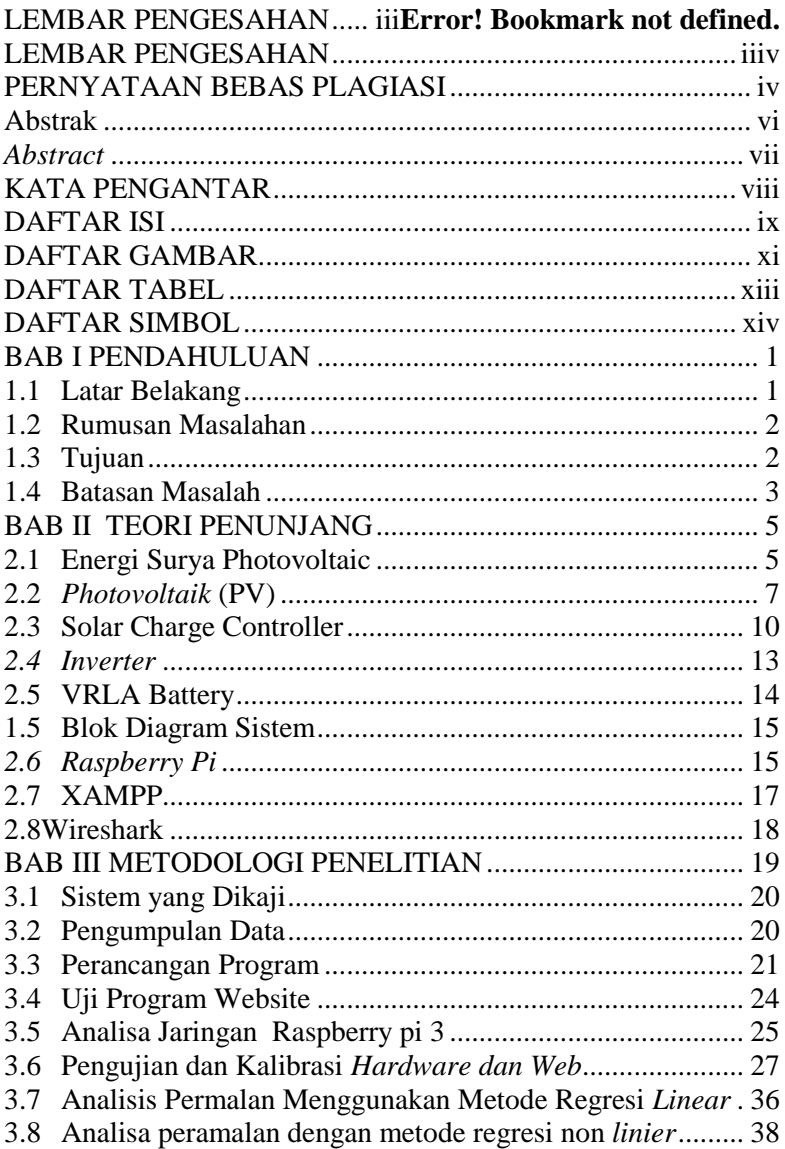

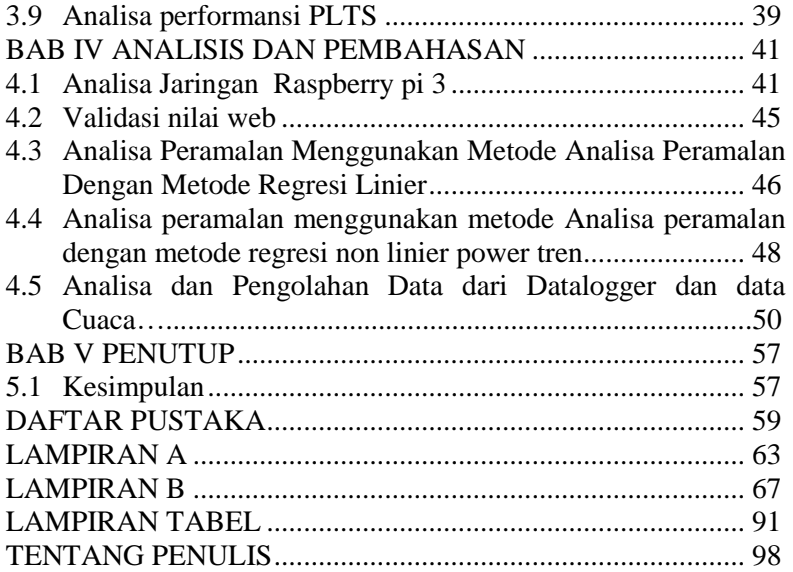

## **DAFTAR GAMBAR**

<span id="page-10-0"></span>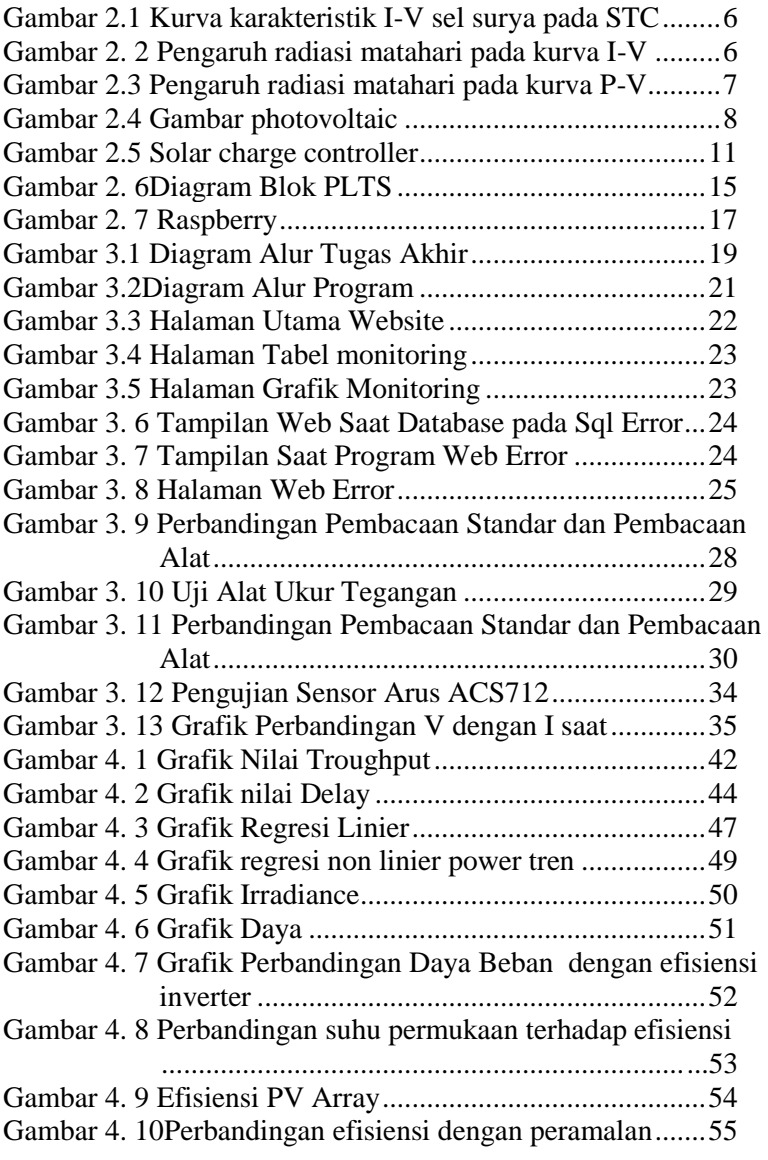

[Gambar 4. 11Diagram sankey hasil analisa monitoring........56](#page-69-1)

## **DAFTAR TABEL**

<span id="page-12-0"></span>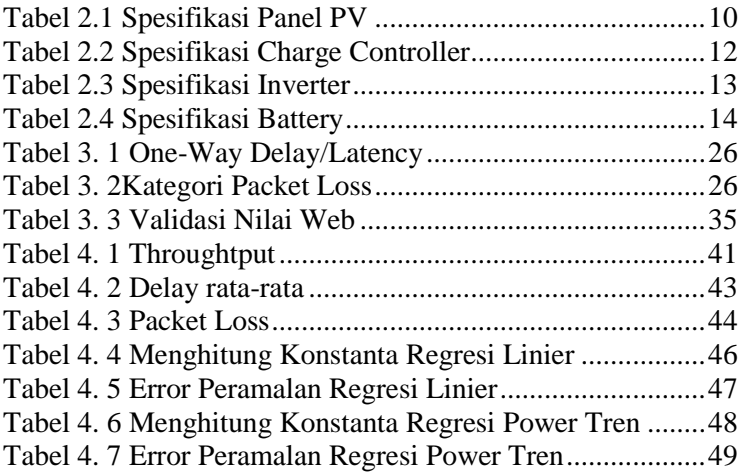

## **DAFTAR SIMBOL**

<span id="page-13-0"></span>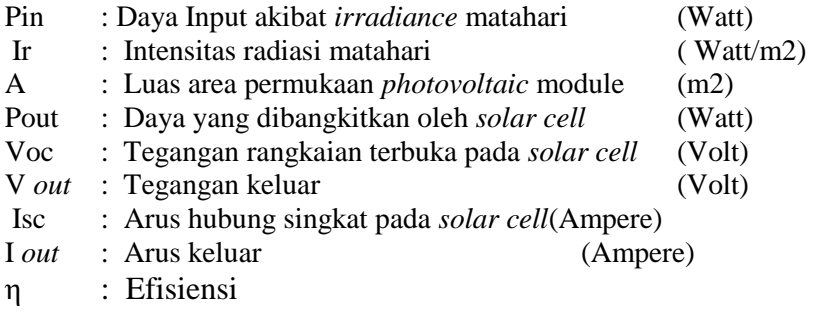

## **BAB I PENDAHULUAN**

#### <span id="page-14-1"></span><span id="page-14-0"></span>**1.1 Latar Belakang**

Saat ini kebutuhan masyarakat terhadap listrik sangat meningkat dikarenakan semakin maraknya perangkat elektronik. Ada beberapa cara untuk mendapatkan listrik, diantaranya adalah berlangganan PLN (Perusahaan Listrik Negara) tetapi lisrik PLN sendiri masih belum mencakup seluruh wilayah indonesia.Sampai saat ini PT PLN (Persero) masih mengandalkan pembangkit listrik tenaga diesel (PLTD) untuk menerangi daerah-daerah terpencil di seluruh Indonesia. PLTD digunakan karena paling mudah untuk dioperasikan di wilayah terpencil yang belum terkoneksi dengan jaringan-jaringan besar dan kondisi infrastrukturnya masih buruk. Butuh biaya besar untuk melistriki daerah-daerah terpencil. PLN harus membeli solar hingga Rp 36.000/liter untuk menghidupkan PLTD di kawasan-kawasan ini. Dampaknya, biaya pokok produksi (BPP) listrik tinggi, bisa mencapai Rp 8.000/kWh. Sebagai gambaran, rata-rata BPP listrik di seluruh Indonesia sekarang ialah Rp 1.352/kWh. Meski demikian, tarif listrik yang dibayar masyarakat di daerah terluar, perbatasan, dan terpencil hanya sekitar Rp 400/kWh. Sebab, masyarakat di sana umumnya masih miskin. PLN sebagai instrumen negara wajib memenuhi kebutuhan listrik bagi seluruh rakyat dengan biaya terjangkau, sama di seluruh Indonesia. BBM di daerah terluar itu gila ongkos angkutnya. Harga BBM Rp 6.000/liter, ongkos angkutnya bisa Rp 30.000/liter. Kita belinya Rp 7.000-8.000/kWh, jualnya Rp 400/kWh(Sofyan Basir 30/6/2016).

Alternatif lain sumber energi listrik dengan PLTS (Pembangkit Listrik Tenaga Surya). Pemilihan PLTS sebagai alternatif karena indonesia merupakan negara yang berada di garis katulistiwa sehingga indonesia memiliki sumber energi matahari yang melimpah dibandingkan negara yang berada di eropa. Energi surya di Indonesia sudah cukup besar untuk menyerap

keluaran dari suatu pabrik sel surya berkapasitas hingga 25 MWp per tahun. Hal ini tentu merupakan peluang besar bagi industri lokal untuk mengembangkan bisnisnya ke pabrikasi sel surya.Dengan wilayah yang luas dan intensitas cahaya matahari yang tinggi, pasokan listrik dari tenaga surya bisa menjadi andalan, demikian *Principal Advisor Deutsche Gessellschaft fur Internationale Zusammenarbeit* Indonesia Rudolf Rauch. Ia menambahkan Jerman dengan intensitas matahari yang tidak terlalu tinggi, bisa membangkitkan listrik 25 ribu Megawatt. Indonesia memiliki potensi 6 hingga 10 kali dari Jerman(Rudolf April 2012).

Untuk menunjang kinerja PLTS dibutuhkan *monitoring*  berbasis web untuk monitoring jarak jauh dalam memantau kinerja PLTS saat terjadi kerusakan sehingga tidak perlu melakukan pengecekan setiap hari dan dapat memantau peformasi PV dalam jarak yang jauh bahkan lintas pulau. Dengan sistem pemantauan nirkabel menggunakan*raspberry pi* sebagai pengganti *zigbee* yang dirancang dan dibangun sebagai penggati penggunaan kabel konvensional sebagai sistem pemantauan untuk *monitorinng* PLTS dengan komunikasi data menggunakan *raspberry pi* sebagai pengganti *zigbee*[7].

## **1.2 Rumusan Masalahan**

<span id="page-15-0"></span>Berdasarkan latar belakang diatas maka permasalah yang di angkat dalam tugas akhir ini adalah sebagai berikut :

- Bagaimana menampilkan hasil data *monitoring* PLTS berbasis web dan merekomendasiakn tindakan selanjutnya
- Bagaimana analisa performasi dan *monitoring* PLTS berbasis web

## <span id="page-15-1"></span>**1.3 Tujuan**

Tujuan dilakukannya tugas akhir ini adalah sebagai berikut:

• Menampilkan hasil data *monitoring* berbasis web dan merekomendasikan tindakan selanjutnya

• Memenganalisa performasi dari sistem *monitoring* PLTS berbasis web secara real time

## <span id="page-16-0"></span>**1.4 Batasan Masalah**

Adapun batasan masalah dalam tugas akhir ini adalah sebagai berikut:

- Bagaimana membuat sebuah web untuk menampilkan hasil monitoring PLTS
- Bagaimana informasi/data yang ditampilkan pada web *real time* selama proses monitoring PLTS
- Bagaimana menampilkan hasil monitoring PLTS sampai merekomendasikan tindakan selanjutnya

*Halaman ini sengaja dikosongkan*

## **BAB II TEORI PENUNJANG**

#### <span id="page-18-1"></span><span id="page-18-0"></span>**2.1 Energi Surya Photovoltaic**

Sel *Photovoltaic* merupakan sebuah semikonduktor yang terdiri dari diode p-n junction, dimana ketika terkena cahaya matahari akan menciptakan energy listrik yang mampu dimanfaatkan, pengubahan energy ini disebut efek photoelectric. Sel surya sudah banyak diaplikasikan, terutama untuk wilayah atau daerah yang terpencil, yang tidak tersedia tenaga lisrik dari grid, seperti satelit pengorbit (bumi), kalkulator genggam, pompa air, dll. Pemasangan selsurya yang berbentuk modul / pane surya dapat dipasang diatap gedung yang kemudian disambungkan di inverter untuk mengubah tegangan dari PV yang berbentuk DC menjadi tegangan AC untuk kebutuhan rumahan yang bisa dikombinasikan ke *grid* listrik dalam sebuah pengaturan net metering. Karakteristik panel *photovoltaic*, kapasitas daya dari sel atau modul surya dilambangkan dalam *watt peak* (Wp) dan diukur berdasarkan standar pengujian Internasional yaitu *Standard Test Condition* (STC). Standar ini mengacu pada intensitas radiasi sinar matahari sebesar 1000 W/m² yang tegak lurus sel surya pada suhu 25°C. Modul *photovoltaic* memiliki hubungan antara arus dan tegangan yang diwakili dalam kurva I-V. Pada saat tahanan variable bernilai tak terhingga (open circuit) maka arus bernilai minimum (nol) dan tegangan pada sel berada pada nilai maksimum, yang dikenal sebagai tegangan open circuit (Voc). Pada keadaan yang lain, ketika tahanan variable bernilai nol (*short circuit*) maka arus bernilai maksimum, yang dikenal sebagai arus *short circuit* (Isc). Jika tahanan variable memiliki nilai yang bervariasi antara nol dan tak terhingga maka arus (I) dan tegangan (V) akan diperoleh nilai yang bervariasi seperti ditunjukkan pada gambar 1, dikenal sebagai kurva karakteristik I-V pada sel surya.

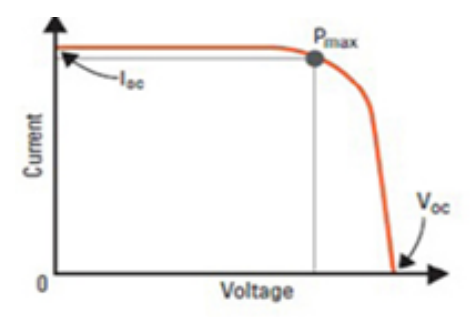

<span id="page-19-0"></span>**Gambar 2.1**Kurva karakteristik I-V sel surya pada STC

Radiasi sinar matahari akan mempengaruhi arus yang dihasilkan oleh sel surya. Semakin tinggi radiasi matahari maka semakin tinggi pula arus yang dihasilkan

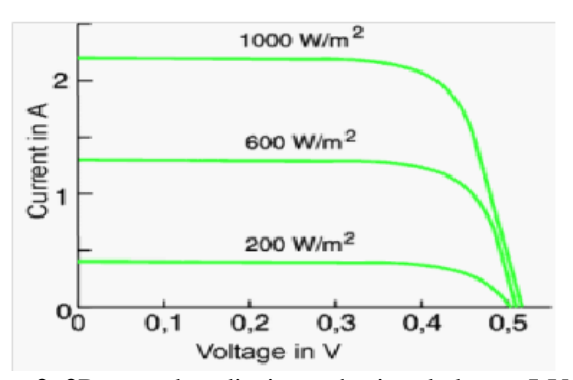

<span id="page-19-1"></span>**Gambar 2. 2**Pengaruh radiasi matahari pada kurva I-V

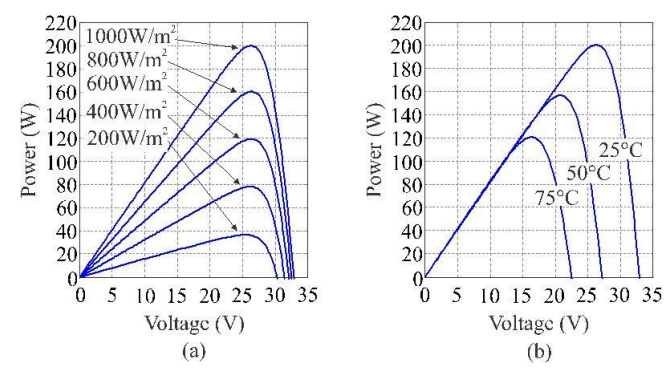

<span id="page-20-1"></span>**Gambar 2.3** Pengaruh radiasi matahari pada kurva P-V

Gambar 2.3 menunjukkan pengaruh radiasi matahari pada modul *photovoltaic* yang berisi 36 sel *mono crystalline*. Dari kedua gambar tersebut dapat dilihat bahwa semakin besar intensitas radiasi matahari (mendekati 1000 W/m²) maka daya yang dihasilkan oleh sel surya juga akan mendekati maksimal. Semakin kecil intensitas radiasi matahari maka daya yang dihasilkan oleh sel surya semakin kecil.

#### <span id="page-20-0"></span>**2.2** *Photovoltaik* **(PV)**

*Photovoltaik* (PV) adalah sektor teknologi dan penelitian yang berhubungan dengan aplikasi panel surya untuk energi dengan mengubah sinar matahari menjadi listrik. Tenaga listrik dari cahaya matahari (PV) pertama kali ditemukan oleh Alexandre – Edmund Becquerel seorang ahli fisika Perancis pada tahun 1839. Temuannya ini merupakan cikal bakal teknologi *solar cell*. Percobaannya dilakukan dengan menyinari 2 elektrode dengan berbagai macam cahaya. Elektrode tersebut di balut (coated) dengan bahan yang sensitif terhadapcahaya, yaitu AgCl dan AgBr dan dilakukan pada kotak hitam yang dikelilingi dengan campuran asam. Dalam percobaanya ternyata tenaga listrik meningkat manakala intensitascahaya meningkat. Selanjutnya penelitian dari Bacquerel dilanjutkan oleh penelitipeneliti lain. Tahun 1873 seorang insinyur Inggris Willoughby

Smith menemukan Selenium sebagai suatu elemen photo *conductivity*. Kemudian tahun 1876, William Grylls dan Richard Evans Day membuktikan bahwa Selenium menghasilkan arus listrik apabila disinari dengan cahaya matahari. Hasil penemuan mereka menyatakan bahwa Selenium dapat mengubah tenaga matahari secara langsung menjadi listrik tanpa ada bagian bergerak atau panas. Sehingga disimpulkan bahwa solar cell sangat tidak efisien dan tidak dapat digunakan untuk menggerakkan peralatan listrik.

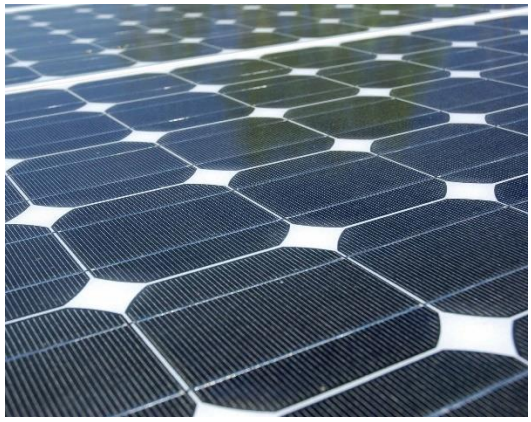

**Gambar 2.4** Gambar *photovoltaic*

<span id="page-21-0"></span>Tahun 1894 Charles Fritts membuat s*olar cell* pertama yang sesungguhnya yaitu suatu bahan semi conductor (selenium) dibalut dengan lapisan tipis emas. Tingkat efisiensi yang dicapai baru 1% sehingga belum juga dapat dipakai sebagai sumber energi, namun kemudian dipakai sebagai sensor cahaya. Tahun 1905 Albert Einstein mempublikasikan tulisannya mengenai photoelectric effect. Tulisannya ini mengungkapkan bahwa cahaya terdiri dari paket-paket atau "*quanta of energi*" yang sekarang ini lazim disebut "*photon*." Teorinya ini sangat sederhana tetapi revolusioner. Kemudian tahun 1916 pendapat Einstein mengenai photoelectric effect dibuktikan oleh percobaan

Robert Andrew Millikan seorang ahli fisika berkebangsaan Amerika dan ia mendapatkan Nobel Prize untuk karya *photoelectric effect*. Tahun 1923 Albert Einstein akhirnya juga mendapatkan Nobel Prize untuk teorinya yang menerangkan *photoelectric effect* yang dipublikasikan 18 tahun sebelumnya.

Hingga tahun 1980 an efisiensi dari hasil penelitian terhadap solar cell masih sangat rendah sehingga belum dapat digunakan sebagai sumber daya listrik. Tahun 1982, Hans Tholstrup seorang Australia mengendarai mobil bertenaga surya pertama untuk jarak 4000 km dalam waktu 20 hari dengan kecepatan maksimum 72 km/jam. Tahun 1985 University of South Wales Australia memecahkan rekor efisiensi *solar cell* mencapai 20% dibawah kondisi satu cahaya matahari. Tahun 2007 University of Delaware berhasil menemukan solar cell technology yang efisiensinya mencapai 42.8% Hal ini merupakan rekor terbaru untuk "*thin film photovoltaicsolar cell*". Perkembangan dalam riset *solar cell* telah mendorong komersialisasi dan produksi *solar cell* untuk penggunaannya sebagai sumber daya listrik.Modul sel surya adalah sekumpulan modul yang saling dihubungkan secara seri, parallel atau kombinasi keduanya untuk memperoleh suatu nilai tegangan, arus dan daya tertentu. Jumlah modul yang dihubungkan seri ditentukan oleh nilai tegangan yang dibutuhkan,sedangkan untuk menentukan nilai arus dilakukan pemasangan parallel.

<span id="page-23-1"></span>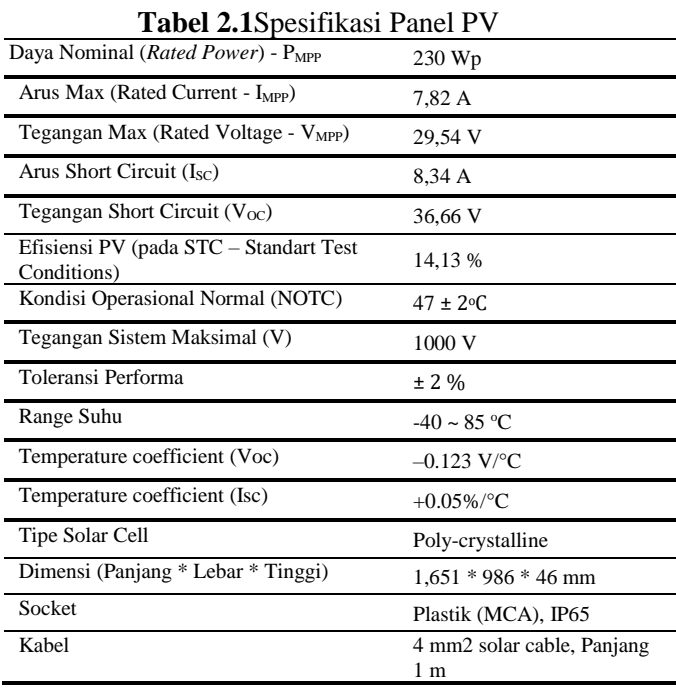

## <span id="page-23-0"></span>**2.3 Solar Charge Controller**

*Solar charge controller* adalah sebuah peralatan yang dibutuhkan untuk memantau dan mengontrol pengisian battery yang terhubung dengan *photovoltaic.* Fungsi utama dari peralatan ini adalah membatasi arus listrik yang masuk ke battery. Hal tersebut perlu dilakukan untuk mencegah terjadinya *overcharging* (pengisisan berlebih) dan melindungi battery dari fluktuasi tegangan, yang dapat menyebabkan pengurangan umur battery, performansi, atau bahkan menimbulkan suatu yang berbahaya.

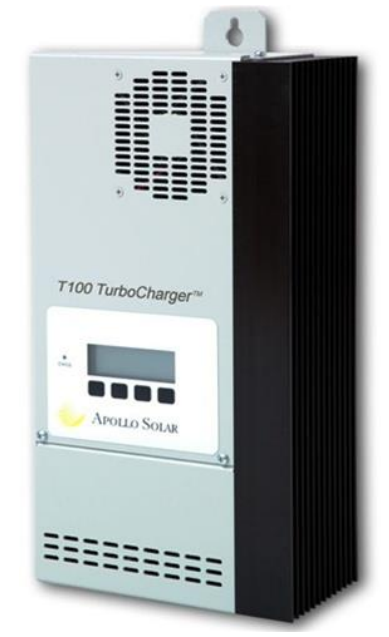

**Gambar 2.5***Solar charge controller*

<span id="page-24-0"></span>*Solar charge controller* terdiri dari sebuah konverter DC-DC yang dapat menaikkan ataupun menurunkan tegangan output *photovoltaic* sesuai dengan tegangan battery. Konverter DC-DC adalah perangkat elektronik yang digunakan untuk mengubah satu level tegangan DC ke level tegangan DC yang lain. Perangkat konverter DC-DC ini dibutuhkan karena level tegangan DC tidak dapat dinaikkan atau diturunkan dengan mudah menggunakan transformator seperti tegangan AC. Dengan kata lain, konverter DC-DC adalah transformator untuk tegangan DC, karena memiliki fungsi yang sama dengan transformator pada tegangan AC, yaitu untuk mengubah tegangan input ke level tegangan yang berbeda.

Berdasarkan fungsi dari konverter DC-DC yang berfungsi untuk menaikkan dan menurunkan level tegangan, maka jenis konverter DC-DC yang digunakan untuk *solar charge controller*

adalah *buck-boost converter. Buck-boost converter* memiliki prinsip kerja gabungan dari *buck converter* dan *boost converter,*  sehingga tegangan output *solar charge controller* (*Vsolarcharge*) dapat lebih tinggi ataupun lebih rendah dari tegangan *photovoltaic*  sesuai dengan tegangan battery.

Prinsip yang seharusnya yaitu semua daya input pada konverter DC-DC diubah menjadi daya output dengan level tegangan yang berbeda tanpa mengubahnya ke energi yang lain pada tiap komponennya. Sehingga nilai arus outputyang menuju battery (*Isolarcharge*) mengikuti level tegangannya. Ketika tegangan battery meningkat, maka *Isolarcharge* menurun dan sebaliknya, ketika battery menurun maka *Isolarcharge*  meningkat. Berikut ini spesifikasinya.

<span id="page-25-0"></span>

| <b>Tabel 2.2</b> pesitingsi Charge Controller |                                                                                                    |
|-----------------------------------------------|----------------------------------------------------------------------------------------------------|
| Tegangan Output Maksimal                      | 80 A secara kontinyu pada<br>suhu lingkungan sampai<br>dengan $45^{\circ}$ C                                   |
| Sistem Tegangan Batterai yang digunakan       | 12, 24, 36 dan 48 Vdc                                                                                          |
| Arus Input PV Maksimal                        | 70 A                                                                                                    |
| Range tegangan input                          | $16 - 112$ Vdc (140 Vdc)<br>tegangan maksimal open<br>circuit)                                                 |
| Daya PV array maksimal                        | 5200 watt                                                                                                    |
| Mode Charging batterai                        | Bulk, Absorption, Float,<br>Standby, Auto Equalization<br>dan Manual Equalization                              |
| Suhu Batterai                                 | 6 mV tiap <sup>o</sup> C tiap volt cell                                                                        |
| Display                                       | LCD dengan indicator: V<br>& I input (PV), $V & I$<br>output, Mode charging,<br><b>State of Charge Battery</b> |
| Daya saat standby                             | 2 Watt                                                                                                    |
| Dimensi (Panjang * Lebar * Tinggi)            | $38.7 * 21.6 * 11.1$ cm                                                                                        |
| <b>Berat</b>                                  | 7,3 Kg                                                                                                    |
| <b>Fitur MPPT</b>                             |                                                                                                    |

**Tabel 2.2**Spesifikasi *ChargeController*

#### <span id="page-26-0"></span>*2.4 Inverter*

*Solar inverter* hanya terdapat pada arsitektur sistem Bus AC. Fungsi dari *solar inverter* hampir sama dengan *solar charge controller* pada sistem Bus DC yang tegangan ouputnya menyesuaikan tegangan battery, namun teganganoutput *solar inverter* menyesuaikan tegangan *grid. Solar inverter* merupakan rangkaian yang berfungsi untuk mengubah tegangan DC keluaran *photovoltaic* menjadi tegangan AC dengan frekuensi tertentu untuk dapat dialirkan ke grid ataupun peralatan lain yang membutuhkan tegangan inputAC. Sumber tegangan input *inverter* dapat menggunakan battery, *photovoltaic*, atau sumber tegangan DC yang lain. Inverter bekerja menggunakan komponen semikonduktor yang beroperasi sebagai sakelar. Sebuah *solar inverter* ideal mengonversi semua daya input *DC* menjadi daya output AC tanpa ada daya yang terbuang menjadi panas (*losses*).Berikut ini tabel spesifikasinya.

<span id="page-26-1"></span>

| Inputs tegangan AC                        | range Input tegangan: 187-          |
|-------------------------------------------|-------------------------------------|
|                                           | 265 VAC range Input                 |
|                                           | frekuensi: $45 - 65$ Hz             |
| Arus maksimal yang dapat di supply        | 100A                                |
| range tegangan input                      | $9.5 - 17$ V ; $19 - 33$ V ; $38 -$ |
|                                           | 66 V                                |
| Output                                    | Tegangan Output: 230 VAC            |
|                                           | $+2\%$                              |
|                                           | Frekuensi: 50 Hz $\pm$ 0.1%         |
| Daya output kontinyu pada 25 °C           | 8000 VA                             |
| Daya output kontinyu pada 25 $^{\circ}$ C | 7000 W                              |
| Daya output kontinyu pada 40 $^{\circ}$ C | 6300 W                              |
| Daya Puncak                               | 16000 W                             |
| Efisiensi Maksimum                        | 94 %                                |
| Berat                                     | $45 \text{ kg}$                     |
| Dimensi (Panjang * Lebar * Tinggi)        | $470 \times 350 \times 280$ mm      |

**Tabel 2.3** Spesifikasi *Inverter*

### <span id="page-27-0"></span>**2.5 VRLA Battery**

Battery *lead acid* salah satu jenis battery yang sering digunakan untuk menyimpanan energi listrik. Battery jenis ini sering digunakan karena harga yang lebih murah dibandingkan dengan battery jenis lain. Battery *lead acid* dapat dikelompokkan menjadi *Liquid Vented* dan *Sealed* Proses penguapan atau evaporasi pada battery diatur oleh bagian yang disebut *valve* atau katup, mka dari itu disebut *valve regulated*. Dengan demikian battery jenis ini tidak memerlukan *maintenance*. Battery ini cocok untuk sistem *photovoltaic*, karena dapat *discharge* sejumlah arus listrik secara konstan dalam waktu yang lama sehingga disebut pula battery *deep cycle*. Umumnya battery *deepcycle* dapat *discharge* sampai dengan 80% kapasitas battery.

<span id="page-27-1"></span>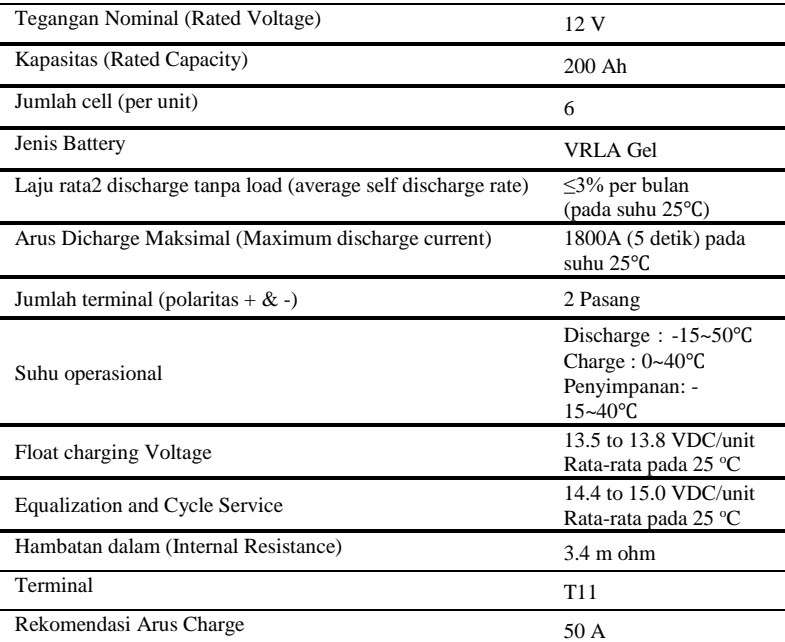

## **Tabel 2.4**Spesifikasi *Battery*

Kapasitas battery diukur dari jumlah arus yang dapat disimpan ataupun dikeluarkan oleh battery. Satuan yang digunakan untuk menunjukkan kapasitas battery adalah *ampere-hours (Ah).*  Kapasitas dari sebuah battery bukan kuantitas yang konstan, namun tergantung pada jumlah arus yang masuk atau keluar. Oleh karena itu, pabrikan selalu memberikan kapasitas nominal beserta referensi arus *charge* atau *discharge* tertentu.

#### <span id="page-28-0"></span>**1.5 Blok Diagram Sistem**

Dibawah ini digambarkan blok diagram sistem PLTS yang dibangun di Jurusan Teknik Fisika :

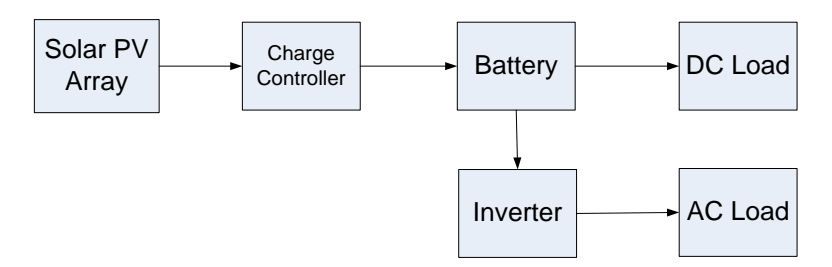

**Gambar 2. 6**Diagram Blok PLTS

<span id="page-28-2"></span>*Output* PV *array* berupa tegangan DC masuk kedalam *Solar Charge Controller* untuk mengoptimalkan *charging* dari daya yang dibangkitkan PV. *Output* dari *Solar Charge Controller* digunakan untuk *charging battery*, yang menghubungkan antara *battery* dan *inverter*. *Inverter* berfungsi untuk mengubah arus DC ke arus AC sehingga dapat digunakan beban.

#### <span id="page-28-1"></span>*2.6 Raspberry Pi*

*Raspberry Pi* adalah modul *micro* computer yg juga mempunyai *input output* digital port seperti pada *board microcontroller*.Diantara kelebihan Rasberry Pi dibanding board

microcontroller yg lain yaitu mempunyai Port/koneksi untuk display berupa TV atau Monitor PC serta koneksi USB untuk *Keyboard* serta *Mouse*. Raspberry Pi dibuat di inggris oleh Raspberry Pi Foundation Pada awalnya Raspberry Pi ditunjukan untuk modul pembelajaran ilmu komputer disekolah. Raspberry Pi board dibuat dgn type yg berbeda yaitu *Raspberry Pi type* A ,A+ *Raspberry Pi type* B.,B+ *Raspberry pi* 2,*Rasberry pi* 3,*Raspberry Pi zero*. Perbedaannya antara lain pada *Ram* dan *Port* LAN. Type A RAM  $= 256$  Mb LAN(ethernet), type B = 512 Mb dan terpasang *port* untuk LAN. *Raspberry Pi board* mempunyai input dan output antara lain :

- HDMI, dihubungkan ke LCD TV yg mempunayi *port* HDMI atau dgn cable converter HDMI to VGA dapat dihubungkan ke monitor PC.
- Video analog (RCA port) , dihubungkan ke Televisi sbg alternatif jika anda tidak memilih monitor PC .
- Audio output
- 2 buah *port* USB digunakan untuk *keyboard* dan *mouse*
- 26 pin I/O digital
- CSI port (*Camera Serial Interface* )
- DSI (*Display Serial Interface*)
- LAN port (*network*)
- SD *card slot* untuk SD Card memori yg menyimpan sistem operasi berfungsi spt hardisk pd PC.

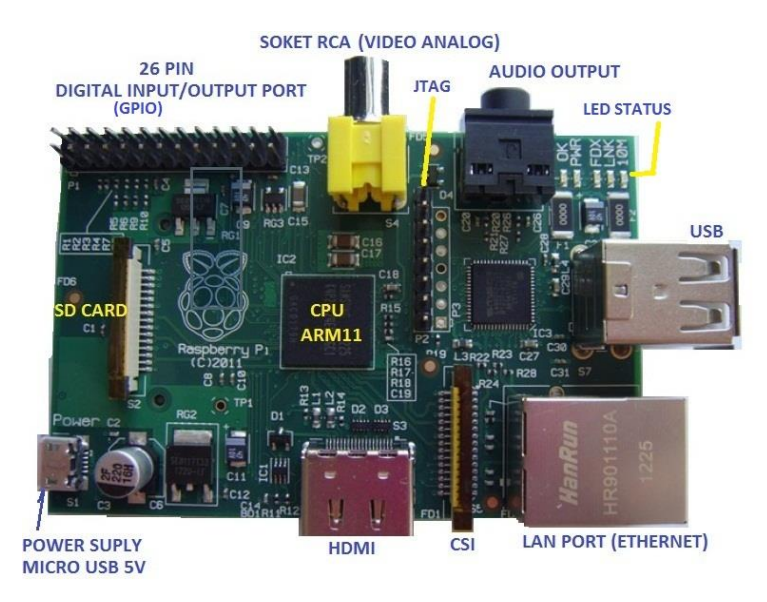

**Gambar 2. 7***Raspberry*

#### <span id="page-30-1"></span><span id="page-30-0"></span>**2.7 XAMPP**

*XAMPP* adalah perangkat lunak ( free software) bebas, yang mendukung untuk banyak sistem operasi, yang merupakan kompilasi dari beberapa program. Fungsi *XAMPP* sendiri adalah sebagai server yang berdiri sendiri (*localhost*), yang terdiri beberapa program antara lain : *Apache HTTP Server*, *MySQLdatabase*, dan penerjemah bahasa yang ditulis dengan bahasa pemrograman *PHP* dan Perl. Nama *XAMPP* sendiri merupakan singkatan dari X (empat sistem operasi apapun), Apache, MySQL*,* PHP dan *Perl*. Program ini tersedia dalam *GNU General Public License* dan bebas, merupakan web server yang mudah untuk digunakan yang dapat menampilkan halaman web yang dinamis.*Server* HTTP Apache atau *Server Web/WWW*. Apache adalah server web yang dapat dijalankan di banyak sistem operasi seperti (*Unix, BSD, Linux, Microsoft Windows* dan *Novell*  *Netware* serta *platform* lainnya) yang berguna untuk melayani dan memfungsikan situs web. Protokol yang digunakan untuk melayani fasilitas web/www ini menggunakan HTTP. MySQL adalah sebuah perangkat lunak sistem manajemen basis data. PHP*: Hypertext Preprocessor* adalah bahasa skrip yang dapat ditanamkan atau disisipkan ke dalam HTML. PHP banyak dipakai untuk memrogram situs web dinamis. PHP dapat digunakan untuk membangun sebuah CMS. *phpMyAdmin* adalah perangkat lunak bebas yang ditulis dalam bahasa pemrograman PHP yang digunakan untuk menangani administrasi MySQL melalui Jejaring Jagat Jembar (*World Wide Web*). *PhpMyAdmin* mendukung berbagai operasi *MySQL*, diantaranya (mengelola basis data, tabel-tabel, bidang (*fields*), relasi (*relations*), indeks, pengguna (*users*), perijinan (*permissions*), dan lain-lain).

#### <span id="page-31-0"></span>**2.8 Wireshark**

Wireshark merupakan Network Protocol Analyzer, juga termasuk salat satu network analysis tool atau packet sniffer. Wireshark mengizinkan pengguna mengamati data dari jaringan yg sedang beroperasi atau dari data yg ada di disk, dan langsung melihat / mensortir data yg tertangkap, mulai dari informasi singkat dan rincian bagi masing-masing paket termasuk juga full header dan porsi data, sanggup diperoleh. Wireshark mempunyai beberapa feature termasuk juga display filter language yang banyak dan kebolehan me reka ulang suatu aliran pada sesi TCP. Paket sniffer sendiri diartikan satu buah tool yg berkemampuan menahan & melaksanakan pencatatan pada traffic data dalam jaringan. Selagi berjalan aliran data dalam jaringgan, packet sniffer bisa menangkap protocol data unit (PDU), jalankan decoding juga analisis pada isi paket.

#### **BAB III METODOLOGI PENELITIAN**

<span id="page-32-0"></span>Bab ini membahas tentang alur penelitian analisa performansi dan monitoring berbasis web pada pembangkit listrik tenaga surya di fakultas teknologi industri ITS. Dimulai dari studi literatur,pengumpulan data, analisa performasi PLTS, perancangan *software*, uji *software* . Metodologi dalam pengerjaan tugas akhir dapat digambarkan dalam bentuk.

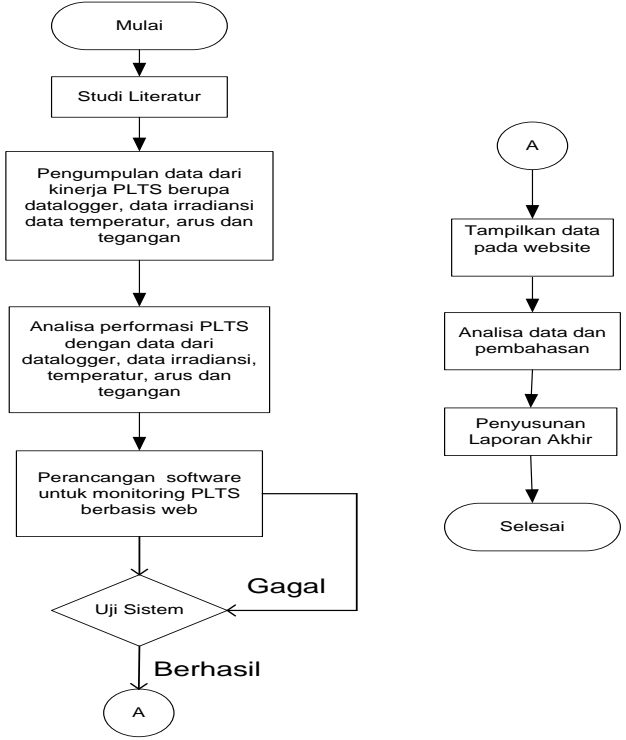

<span id="page-32-1"></span>**Gambar 3.1**Diagram Alur Tugas Akhir

## <span id="page-33-0"></span>**3.1 Sistem yang Dikaji**

Sistem yang digunakan pada penelitian ini adalah monitoring PLTS berbasis webdata yang ditampilkan berupa suhu, irradiance, tegangan dan arus PLTS dengan membandikan pengaruh data irradiance dan suhu terhadap data tegangan dan arus *inverter* sampai ke batrai serta pengisian dan pemakaian batrai

## <span id="page-33-1"></span>**3.2 Pengumpulan Data**

Penelitian ini dimulai dengan mengumpulkan data proses dari PLTS. Data didapatkan berupa irradiance, suhu tegangan dan arus. Data yang dikumpulkan kemudian dimasukan kedalam data base sql, data yang dikumpulkan kemudian di upload melalui *raspberry pi*.

#### <span id="page-34-0"></span>**3.3 Perancangan Program**

Perancangan *software* berupa website yang digunakan untuk menampilkan data atau monitoring kinerja PLTS yang dibaca oleh sensor sensor yang akan dipasang secara real-time.

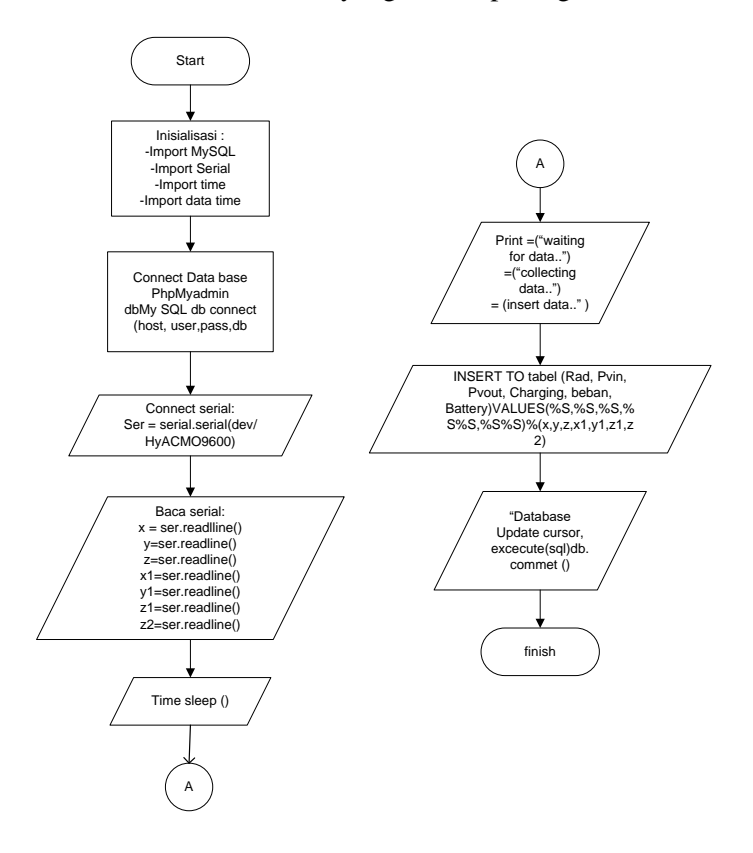

<span id="page-34-1"></span>**Gambar 3.2**Diagram Alur Program

# $\epsilon \rightarrow c \cdot \alpha$  (0 monitoring ofts)  $Q \otimes \alpha$   $Q$  $\sim$ **OF 6 70 PLTS** Photovoltaio BADAN METEOROLOGI, KLIMATOLOGI, DAN GEOFISIKA

**Gambar 3.3**Halaman Utama Website

<span id="page-35-0"></span>Halaman utama web monitoring adalah halaman yang memberikan penjelasan tentang PLTS secara singkat dan memberikan *link* dari BMKG untuk melihat peramalan cuaca dan suhu.

## **3.3.2 Tampilan** *monitoring* **tabel web** *monitoring*

## **3.3.1 Tampilan halaman awal**
| ← ① localhost/alip/tegangan.php |             |                            |                   |                         | $C = \mathbb{Q}$ flowchart |                  |                | * ☆ 白 ↓    | $\hat{\mathbf{n}}$ | $\circ$ = |  |  |
|---------------------------------|-------------|----------------------------|-------------------|-------------------------|----------------------------|------------------|----------------|------------|--------------------|-----------|--|--|
|                                 | PROJEK.     |                            |                   |                         |                            |                  | <b>HOME</b>    | <b>PUS</b> |                    |           |  |  |
|                                 | <b>PLTS</b> |                            |                   |                         |                            |                  |                |            |                    |           |  |  |
|                                 |             |                            |                   |                         |                            |                  |                |            |                    |           |  |  |
|                                 |             |                            |                   |                         | <b>Tabel PLTS</b>          |                  |                |            |                    |           |  |  |
|                                 | Waktu       | Rad(watt/m <sup>x</sup> 2) | PVin              | PVout                   | Daya Charging              | Daya Beban       | Daya Bateral   |            |                    |           |  |  |
|                                 | 06:00:00    | $\mathbf{1}$               | $\mathbf{1}$      | $\mathbf{z}$            | $\overline{2}$             | $\boldsymbol{A}$ | $\overline{z}$ |            |                    |           |  |  |
|                                 | 06:30:00    | $\mathbf 1$                | $\mathbf{2}$      | $\overline{\mathbf{z}}$ | з                          | $\overline{a}$   | $\mathbf{1}$   |            |                    |           |  |  |
|                                 | 07:00:00    | $\overline{2}$             | $\overline{4}$    | $\mathbf{s}$            | $\delta$                   | 5                | $\sim$         |            |                    |           |  |  |
|                                 | 07:30:00    | $\boldsymbol{A}$           | $\overline{4}$    | $3\,$                   | $\overline{z}$             | $\boldsymbol{2}$ | 6              |            |                    |           |  |  |
|                                 | 08:30:00    | $\,$ 1                     | $\ddot{\text{o}}$ | $\mathbf{2}$            | $\mathbbm{1}$              | $\mathbf 2$      | 3              |            |                    |           |  |  |
|                                 |             |                            |                   |                         |                            |                  |                |            |                    |           |  |  |
|                                 |             |                            |                   |                         |                            |                  |                |            |                    |           |  |  |
|                                 |             |                            |                   |                         | <b>Data Grafik PLTS</b>    |                  |                |            |                    |           |  |  |

**Gambar 3.4** Halaman Tabel *monitoring*

Hamalan tabel monitoring adalah halaman yang memberikan informasi tentang Irradiance, daya PV *input*, daya PV *output*, daya *Charging*, daya beban, dan efisiensi PV.

# **3.3.3 Tampilan grafik PLTS**

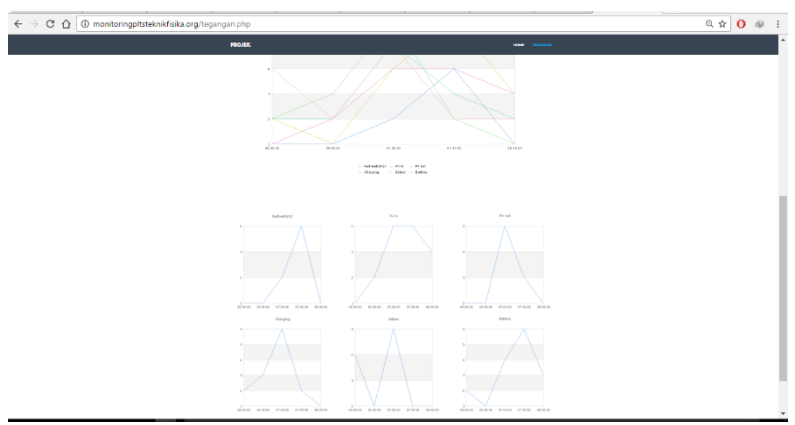

**Gambar 3.5**Halaman Grafik *Monitoring*

# **3.4 Uji Program Website**

Setelah tahap pembuatan program web dilakukan pengujian program web. Dalam hal ini untuk mengetahuikesalahan dan kekurangan dari program aplikasi yang telah dibuat

 $\mathbf{a}$ 

# **3.4.1 Tampilan Web Saat** *Database* **pada Sql** *Error*

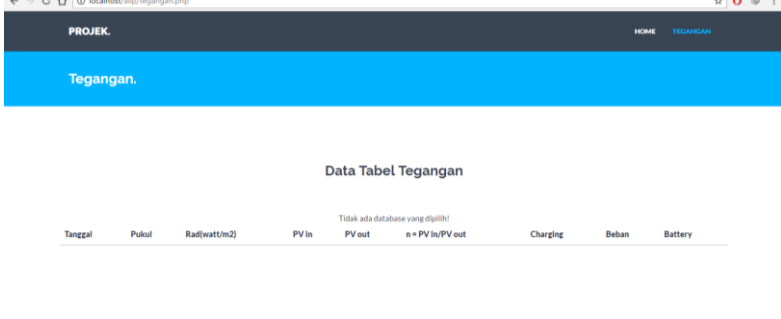

**Gambar 3. 6**Tampilan Web Saat *Database* pada Sql *Error*

# **3.4.2 Tampilan Web saat ProgramWeb Error**

| PROJEK.          |          |              |                  |                |                                                                                                    |                | HOME                        | <b>TEGANGAN</b>         |  |
|------------------|----------|--------------|------------------|----------------|----------------------------------------------------------------------------------------------------|----------------|-----------------------------|-------------------------|--|
| legangan.        |          |              |                  |                |                                                                                                    |                |                             |                         |  |
|                  |          |              |                  |                | Data Tabel Tegangan                                                                                  |                |                             |                         |  |
|                  |          |              |                  |                | Fatal error: Call to undefined function Radi) in /home/monp1862/public.html/tegangan.php on line 113 |                |                             |                         |  |
| Tanggal          | Pukul    | Rad(watt/m2) | PV In            | PV out         | $n = PV ln/PV$ out                                                                                   | Charging       | Beban                       | Battery                 |  |
| $2016 - 12 - 14$ | 06:00:00 | 1            |                  | $\overline{2}$ | $\bar{2}$                                                                                            | $\overline{2}$ | $\stackrel{<}{\rightarrow}$ | $\overline{2}$          |  |
| $2016 - 12 - 21$ | 06:30:00 | $\mathbb{1}$ | $\overline{2}$   | $\mathbf{2}$   | $\mathbf{1}$                                                                                         | $\overline{3}$ | $\hat{z}$                   | $\pm$                   |  |
| 2016-12-31       | 07:00:00 | $\bar{2}$    | $\boldsymbol{4}$ | 5              | 1.25                                                                                                 | 6              | 5                           | $\ddot{a}$              |  |
| $2016 - 12 - 18$ | 07:30:00 | $\dot{a}$    | $\ddot{\rm 4}$   | $\sqrt{3}$     | 0.75                                                                                                 | $\hat{z}$      | $\,2$                       | $\boldsymbol{6}$        |  |
| 2016-12-20       | 08:30:00 | 4            | 3                | $\overline{2}$ | 0.66666666667                                                                                        | t              | $\overline{2}$              | $\overline{\mathbf{3}}$ |  |

**Gambar 3. 7**Tampilan Saat Program Web E*rror*

### **3.4.3 Tampilan Halaman Web Error**

 $\epsilon \rightarrow c \; \hat{\Omega} \; \bar{\Box}$  monitoringpltsteknikfisika.org Forbidden You don't have permission to access / on this server. Additionally, a 403 Feebidden error was encou ntered while trying to use an ErrorDocument to handle the reques

**Gambar 3. 8**Halaman Web Error

#### **3.5 AnalisaJaringan Raspberry pi 3**

Untuk menganalisa komunikasi pada jaringan raspberry maka salah satu cara mengetahui performansinya dalam transmisi data ke penerima suatu jaringan dengan cara pengujian *Quality of Service* (QoS).Hasil pengukuran parameter QoS yang terdiri throughput, delay, jitter, dan paket loss dapat di evaluasidan di analisis dengan penjelasan berikut. Throughput didefinisikan sebagai kecepatan rata-rata dataefektif yang diterima oleh node penerima pada suatu selang waktu pengamatan tertentu. *Throughput*adalah kemampuan suatu jaringan dalam melakukan pengiriman data. Dalam kondisi sebenarnya*throughput* identik dengan *bandwidth*. Perbedaannya *bandwdth* bersifat tetap sedangkan *throughput*sifatnya dinamis tergantung dengan trafik yang terjadi.Untuk menghitung *throughput* dapat dihitung dengan pengiriman waktu total paket ukuran *receiver Packet*.

 $0 \oplus \vdots$ 

$$
Throughput = \frac{Packet receiver ukuran packet}{Total waktu pengiriman} (bps)
$$
 (3.1)

Delay didefinisikan sebagai waktu tunda yang dibutuhkan oleh paket data oleh dari pengirim ke penerima. *Delay* dipengaruhi oleh perbedaan jarak. Untuk mengetahui *delay* yang diakibatkan olehproses transmisi dari satu titik ke titik tujuan maka dapat dilihat pada persamaan :

$$
Delay \; rata-rata = \frac{Waktu \; penguinman}{Total \; paket \; yang \; diterima}
$$
\n
$$
(3.2)
$$

| Kategori Latensi | Besar Delay              |
|------------------|--------------------------|
| Excellent        | $<$ 150 ms               |
| Good             | $150 \text{ s/d}$ 300 ms |
| Poor             | $300 \text{ s/d}$ 450 ms |
| Unacceptable     | $> 450$ ms               |

**Tabel 3. 1**One-Way Delay/Latency

*Packet loss* yaitu jumlah prosentase paket yang hilang dalam proses pengiriman data dari sumber trafik ke node tujuan. *Packet loss* dapat terjadi karea tabrakan antar paket dalam jaringan. Untuk menghitung packet loss pada sistem ini dengan menggunakan persamaan

$$
Packet Loss = \frac{Packet data yang dikirim-paket data yang diterima}{Packet data yang dikirim} \times 100\%
$$

(3.3)

| Kategori Degradasi | Packet Loss |
|--------------------|-------------|
| Excellent          | 0%          |
| Good               | 3%          |

**Tabel 3. 2**Kategori Packet Loss

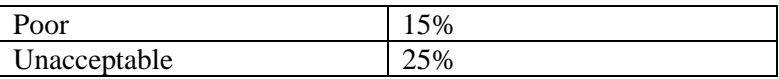

# **3.6 Pengujian dan Kalibrasi** *Hardware dan Web*

Setelah merencanakan suatu alat/*hardware* dan membuatnya, selanjutnya dilakukan pengujian terhadap alat tersebut. Pengujian alat dilakukan untuk mengetahui apakah peralatan yang dirancang berjalan sesuai dengan yang diharapkan.

# **3.6.1Pengujian Alat Pengukur Tegangan**

Setelah dilakukan perancangan sensor tegangan menggunakan *voltage divider*, selanjutnya dilakukan pengambilan data pengujian alat. Untuk pembacaan tegangan terdapat dua sensor yang memiliki rasio berbeda, yaitu 1:5 dan 1:30. Pada pengujian sensor tegangan dilakukan dengan membandingkan hasil pembacaan sensor dengan alat ukur standart yaitu Voltmeter digital. Data pengujian alat ukur tegangan (*voltage divider*) dengan rasio 1:5 dapat dilihat pada lampiran.

Pengujian dilakukan dengan mengukur mulai dari tegangan rendah sampai tegangan tinggi dengan selisih tetap dan dibandingkan dengan alat ukur standard (*voltmeter*) sebagai acuan. Dari pengujian dihasilkan grafik karakteristik pembacaan alat standard dan pembacaan alat sebagai berikut :

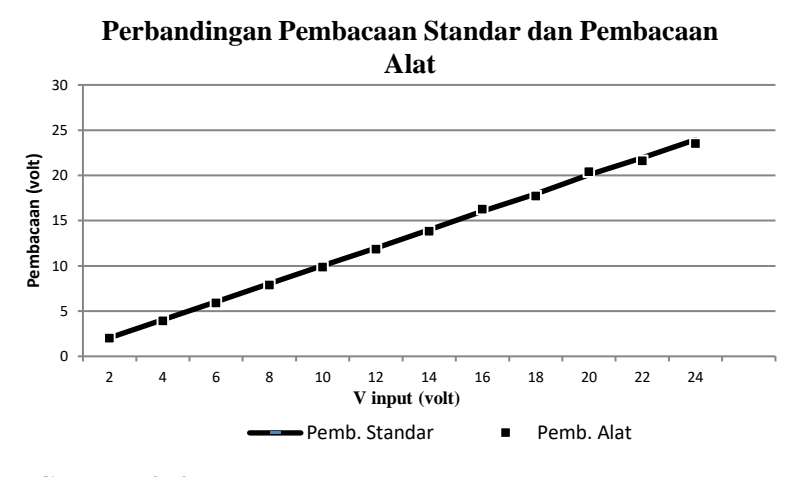

**Gambar 3. 9**Perbandingan Pembacaan Standar danPembacaan Alat

Dari gambar diatas, menunjukkan bahwa pembacan alat sudah mendekati dengan nilai pembacaan pada alat standar, namun terdapat beberapa titik tertentu yang masih *error* dalam pembacaan.

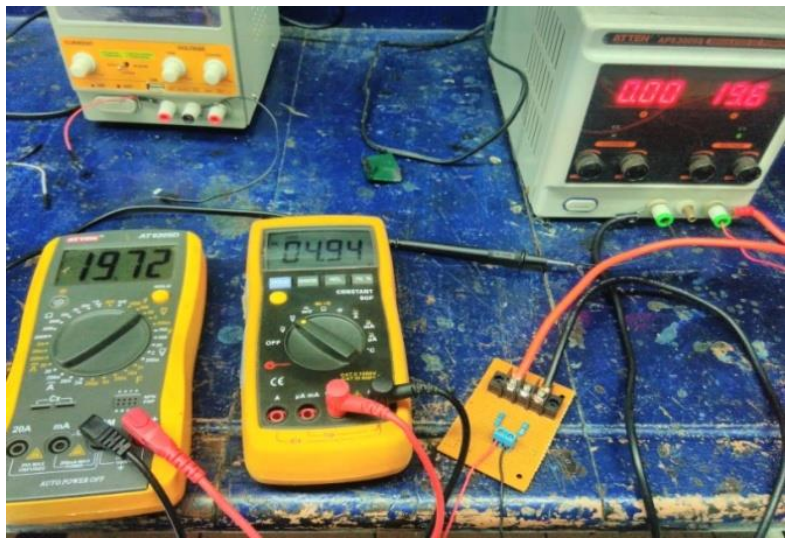

**Gambar 3. 10**Uji Alat Ukur Tegangan

Pengujian dilakukan dengan mengukur dari tegangan rendah sampai tegangan tinggi dengan selisih tetap. Dari pengujian dihasilkan grafik karakteristik pembacaan alat standard dan pembacaan alat (sensor) seperti pada gambar 3.10 dibawah.. Adapun data hasil pengujian sensor ukur tegangan yang kedua dengan rasio 1:30 dapat dilihat pada tabel di lampiran.

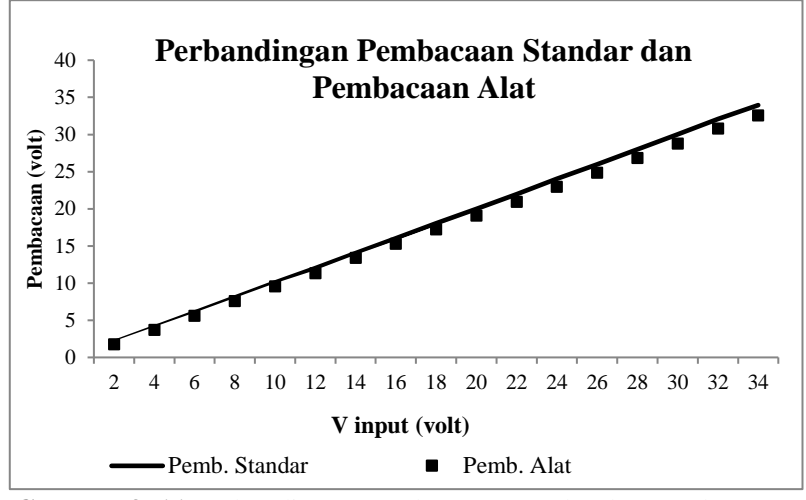

**Gambar 3. 11** Perbandingan Pembacaan Standar dan Pembacaan Alat

Percobaan dilakukan dengan menguji sensor tegangan dengan memberikan supply tegangan Dc dari kecil ke besar secara bertahap, kemudian dilakukan perhitungan menunjukkan bahwa pembacan alat sudah mendekati dengan alat standar, namun terdapat beberapa titik yang masih *error* dalam pembacaan. Data hasil pembacaan dapat dilihat pada halaman lampiran.

### **A. Data Spesifikasi Alat**

Berdasarkan data yang telah didapatkan dari pengujian alat ukur tegangan dengan rasio 1:5, maka dapat diperoleh karakteristik dari alat ukur tegangan sebagai berikut :

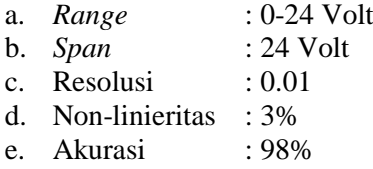

f. *Error* : 1.98%

Berikut ini hasil perhitungan nilai karakteristik static alat ukur tegangan.

• Sensitivitas (dari data pengujian alat) Sensitivitas =  $\Delta 0$  $\frac{\Delta 0}{\Delta I} = \frac{23.52 - 1.98}{23.95 - 2.05}$  $\frac{1}{23.95 - 2.05}$  = 21.54 21.9  $= 0.984$ 

• Non-linieritas

$$
(N(I)) = O(I) - (KI + a)
$$

Non-linieritas maksimum per unit =  $\boldsymbol{N}$  $\overline{Omax - Omin}$  x100%

Dimana :

K (sensitivitas)  $= 0.984$  $a$ (zero bias) =  $0$ max  $-$  0min  $a = 1.98 - (0.984)(2.05) = 0.036$ N (Non-linieritas maksimum)  $= 0.614$ Non-linieritas maksimum per unit

$$
=\frac{0.614}{23.52-1.98}x100\% = 3\%
$$

• Akurasi  $A = 1 - |$  $Yn-Xn$  $\frac{1}{\gamma n}$  x100%

Dengan :

Yn = Pembacaan Standar Xn = Pembacaan Alat

$$
A = 1 - |0.020| \times 100\% = 98\%
$$

Untuk data pengujian alat ukur tegangan dengan rasio 1:30 dapat dilihat pada lampiran. Berdasarkan data yang telah didapatkan, maka dapat diperoleh karakteristik dari alat ukur tegangan sebagai berikut :

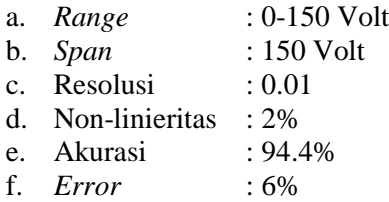

Berikut ini hasil perhitungan nilai karakteristik static alat ukur tegangan berdasarkan data pada tabel 3.5.

• Sensitivitas (dari data pengujian alat) Sensitivitas =  $\Delta 0$  $\frac{\Delta 0}{\Delta I} = \frac{32.55 - 1.77}{33.95 - 2.05}$  $\frac{1}{33.95 - 2.05}$  = 30.78 31.9  $= 0.965$ • Non-linieritas

$$
(N(I)) = O(I) - (KI + a)
$$

Non-linieritas maksimum per unit

$$
=\frac{N}{0\text{max}-0\text{min}}x100\%
$$

Dimana :

K (sensitivitas) =  $0.965$ 

=

 $a$  (*zero bias*) =  $Omax - Omin$ 

 $a = 1.77 - (0.965)(2.05) = 0.208$ 

 $N (Non-linieritas maksimum) = 0.476$ 

Non-linieritas maksimum per unit

$$
\frac{0.476}{32.55 - 1.77}x100\% = 2\%
$$

• Akurasi

$$
A = 1 - \left| \frac{Yn - Xn}{Yn} \right| x100\%
$$

Dengan : Yn = Pembacaan Standar Xn = Pembacaan Alat

 $A = 1 - 0.056 \times 100\% = 94.4\%$ 

# **3.6.2 Pengujian Alat Pengukur Arus**

Sensor arus 20 A ini merupakan modul sensor untuk mendeteksi besar arus yang mengalir lewat terminal blok menggunakan *current* sensor yang memanfaatkan *efek Hall*. Besar arus maksimum yang dapat dideteksi sebesar 20A di mana tegangan pada pin keluaran akan berubah secara linear mulai dari 2,5 Volt ( $\frac{1}{2}$ ×VCC, tegangan catu daya VCC = 5V) untuk kondisi tidak ada arus hingga 4,5V pada arus sebesar +20A atau 0,5V pada arus sebesar −20A (positif/negatif tergantung polaritas, nilai di bawah 0,5V atau di atas 4,5V dapat dianggap lebih dari batas maksimum). Perubahan tingkat tegangan berkorelasi linear terhadap besar arus sebesar 100 mV / Ampere.

Sesuai dengan kaidah pengukuran arus, yaitu arus diukur secara seri antara sumber arus dan beban yang diukur arusnya. Pada pengujian sensor arus dilakukan pengukuran berdasarkan nilai beban yaitu beban resistif. Hasil dari pembacaan dan pengukuran pada sensor arus kemudian dibandingkan dengan hasil pembacaan dan pengukuran pada amperemeter sebagai alat standart pembacaan arus.

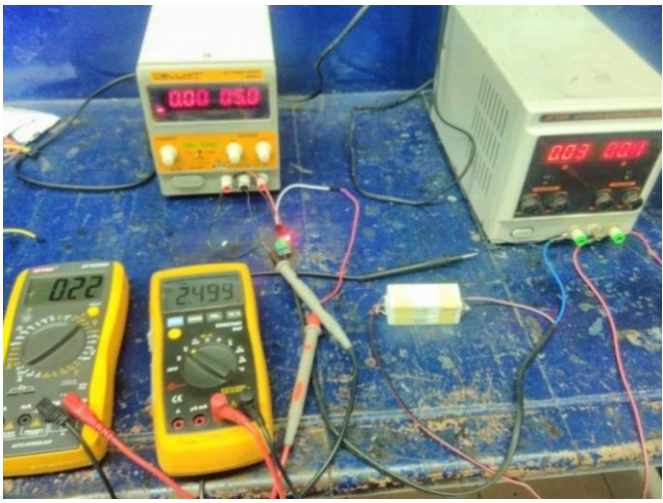

**Gambar 3. 12** Pengujian Sensor Arus ACS712

Adapun data hasil pengujian sensor arus ACS712 dapat dilihat pada lampiran. Dari pengujian dapat diketahui bahwa sensor arus ACS712 memiliki error rata-rata 2% saat dibebani 10 ohm dan 8% saat dibebani 20 ohm. Besarnya error semakin besar saat dibebani 20 ohm disebabkan oleh panas yang ditimbulkan, karena sensor ACS 712 sangat sensitive dengan suhu, suhu idealnya saat bekerja yaitu sekitar 25<sup>0</sup>C. Berikut adalah grafik perbandingan ACS712 dengan beban yang berbeda.

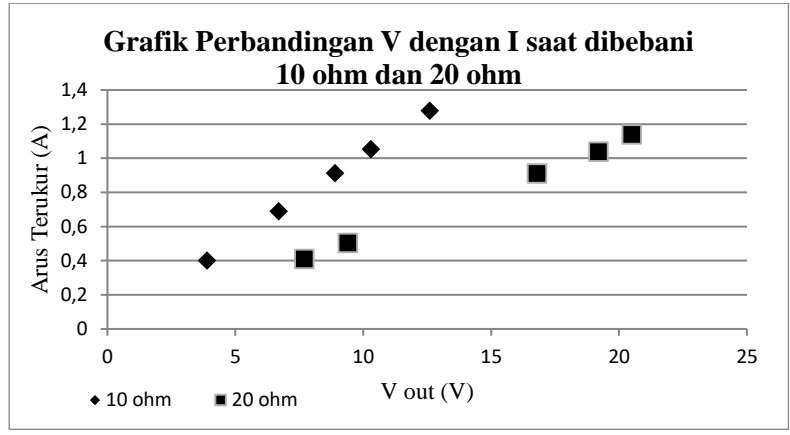

**Gambar 3. 13**Grafik Perbandingan V dengan I saat

dibebani 10 ohm dan 20 ohm

# **3.6.3 Validasi nilai web dengan nilai LCDmikrokontroler**

Berdasarkan data yang telah didapatkan dari pengujian dengan rasio 1:8. Data yang didapatkan sebagai berikut :

|            | PV out  |            | P charging |            | P Beban<br>P Baterai |            |         |
|------------|---------|------------|------------|------------|----------------------|------------|---------|
| <b>LCD</b> |         | <b>LCD</b> |            | <b>LCD</b> |                      | <b>LCD</b> |         |
| micro      | website | micro      | website    | micro      | website              | micro      | website |
| 167,00     | 167     | 149,00     | 0          | 0.00       | 230                  | 112,00     | 0       |
| 170,00     | 170     | 146,00     | 146        | 230,00     | 230                  | 109,00     | 109     |
| 170        | 170     | 146        | 146        | 0,00       | 0                    | 109        | 109     |
| 170        | 170     | 146        | 146        | 0,00       | 0                    | 109        | 109     |
| 169        | 169     | 0          | 0          | 0,00       | 0                    | 0          | 0       |
| 169        | 169     | 108        | 108        | 0.00       | 0                    | 72         | 72      |
| 169        | 169     | 108        | 108        | 0.00       | 0                    | 72         | 72      |
| 169        | 169     | 108        | 108        | 0,00       | 0                    | 72         | 72      |

**Tabel 3. 3**Validasi Nilai Web

Berikut ini perhitungan validasi nilai web dengan nilai LCD mikrokontroler .

• Akurasi  $A = 1 - \left| \frac{Yn - Xn}{Yn} \right| x100\%$ 

> Dengan : Yn = Pembacaan Standar Xn = Pembacaan Alat

$$
A = 1 - \left| \frac{170 - 170}{170} \right| x100\% = 100\%
$$

• *Error* **Frror** = (nilai yang terbaca – nilai sebenarnya)  $\frac{1}{\text{milai sebenarnya}} \times 100\%$  $Error =$  $(170 - 170)$  $\frac{170}{170}$  x100%  $Error = 0\%$ 

Berdasarkan data yang telah didapatkan dari pengujian dengan rasio 1:8, maka dapat diperoleh nilaivalidasi dari web dengan nilai LCD mikrokontroler berikut :

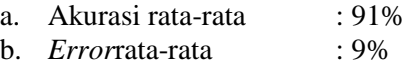

#### **3.7 Analisis Permalan Menggunakan Metode Regresi** *Linear*

Regresi *linear* adalah alat statistik yang dipergunakan untuk mengetahui pengaruh antara satu atau beberapa variabel terhadap satu buah variabel. Variabel yang mempengaruhi sering disebut variabel bebas, variabel independen atau variabel penjelas.

Variabel yang dipengaruhi sering disebut dengan variabel terikat atau variabel dependen. Regresi linear hanya dapat digunakan pada skala interval dan ratio. Secara umum regresi linear terdiri dari dua, yaitu regresi linear sederhana yaitu dengan satu buah variabel bebas dan satu buah variabel terikat; dan regresi linear berganda dengan beberapa variabel bebas dan satu buah variabel terikat. Analisis regresi linear merupakan metode statistik yang paling jamak dipergunakan dalam penelitian-penelitian sosial, terutama penelitian ekonomi. Program komputer yang paling banyak digunakan adalah SPSS (*Statistical Package For Service Solutions*).Analisis regresi linear sederhana dipergunakan untuk mengetahui pengaruh antara satu buah variabel bebas terhadap satu buah variabel terikat. Persamaan umumnya adalah:

$$
Y = a + bX \tag{3.4}
$$

Dengan Y adalah variabel terikat dan X adalah variabel bebas. Koefisien a adalah konstanta (*intercept*) yang merupakan titik potong antara garis regresi dengan sumbu Y pada koordinat kartesius.Untuk mendapatkan nilai b dengan persamaan berikut:

$$
b = \frac{\sum x_i \sum y_i - n \sum x_i y_i}{(\sum x_i)^2 - n \sum x_i^2}
$$
\n(3.5)

sedangkan nilai a adalah persamaan :

$$
a = -\frac{1}{n} \Sigma y_i - \frac{1}{n} \Sigma x_i b
$$
\n(3.6)

## **3.7.1 Regresi** *Linear* **Berganda**

Analisis regresi *linear* berganda sebenarnya sama dengan analisis regresi linear sederhana, hanya variabel bebasnya lebih dari satu buah. Persamaan umumnya adalah:

$$
Y = a + b_1 X_1 + b_2 X_2 + \dots + b_n X_n \tag{3.7}
$$

Dengan Y adalah variabel bebas, dan X adalah variabel-variabel bebas, a adalah konstanta (intersept) dan b adalah koefisien regresi pada masing-masing variabel bebas.

### **3.8 Analisa peramalan dengan metode regresi non** *linier*

prinsipnya mencari persamaan regresi *non-linear* sama dengan regresi *linear*. Jika kurva yang kita memiliki memiliki pola (*trend*) lengkung, kita perlu melakukan operasi koordinat agar kurva lengkung tersebut dapat direpresentasikan dalam kurva *linear*. Regresi non-linear bermacam-macam. Sebagai berikut:

- Regresi *Power*
- Regresi *Exponential*
- Regresi *[Polynomial](http://jati.stta.ac.id/2016/05/komputasi-numeris-analisis-regresi.html)*

$$
\begin{aligned} \text{Regresi } Power \text{ direpresentasikan sebagai:} \\ y &= ax^b \end{aligned} \tag{3.8}
$$

Regresi *Exponential* direpresentasikan sebagai:

$$
y = ae^{bx}
$$
 (3.9)

Regresi *Polynomial* order r direpresentasikan sebagai:  $y = a_0 + a_1 x + a_2 x^2 + \dots + a_r x^r$ 

$$
(3.10)
$$

Untuk regresi *power* dengan a dan b merupakan konstanta dapat direpresentasikan sebagai:

$$
y = \log y = \log ax^b = \log a + \log x^b = \log a + b \log x
$$
\n(3.11)

Dengan pemisalan:

 $A = \log a$ ,  $p = \log y$  dan  $q = \log x$ , maka regresi *power* dapat direpresentasikan sebagai:

$$
p = A + bq
$$

(3.12)

Untuk mendapaktan nilai a dan b

$$
b = \frac{\sum q_i \sum p_i - n \sum q_i p_i}{(\sum q_i)^2 - n \sum q_i^2}
$$
 (3.13)

$$
a = \frac{1}{n} \Sigma p_i - \frac{1}{n} \Sigma q_i b \tag{3.14}
$$

Menggunakan 3 metode yaituuntuk membandingkan dan mengukur nilai peramalan tersebut adalah ukuran akurasi ketepatan model yaitu :

- MAPE (*Mean Absolute Percentage Error*) Merupakan rata-rata dari keseluruhan persentase kesalahan (selisih) antara data aktual dengan data hasil peramalan. Ukuran akurasi dicocokkan dengan data time series, dan ditunjukkan dalam persentase.
- MAD (*Mean Absolute Deviation*) Merupakan rata-rata darinilaiabsolutsimpangan.
- MSD (*Mean Squared Deviation*) Merupakan rata-rata dari nilai kuadrat simpangan data.

## **3.9 Analisa performansi PLTS**

Analisa Performansi PLTS menggunakan data cuaca dan data rekam dari datalogger. untuk mengetahui berapa nilai daya sesaat yang dihasilkan kita harus mengetahui daya yang diterima (daya *input*), di mana daya tersebut adalah perkalian antara intensitas radiasi matahari yang diterima dengan luas area PV module dengan persamaan[10]:

$$
Pin = Ir \times A \tag{3.15}
$$

Keterangan:

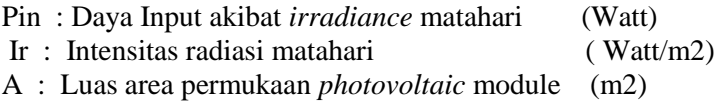

Sedangkan untuk besarnya daya pada solar cell (Pout) yaitu perkalian tegangan rangkaian terbuka (Voc), arus hubung singkat (Isc), dan Fill Factor (FF) yang dihasilkan oleh sel *Photovoltaic*  dapat dihitung dengan rumus sebagai berikut :

$$
P_{out} = \text{Voc } x \text{ Isc } x \text{ FFatau } P_{out} = V \text{ out } x \text{ I out (3.16)}
$$

Keterangan:

Pout: Daya yang dibangkitkan oleh *solar cell* (Watt) Voc : Tegangan rangkaian terbuka pada *solar cell* (Volt) V *out* : tegangan keluar (Volt) Isc : Arus hubung singkat pada *solar cell* (Ampere) I *out*: arus keluar (Ampere) FF : *Fill Factor* Nilai FF dapat diperoleh dari rumus:

$$
FF = \frac{Voc - ln(Voc + 0.72)}{Voc + 1}
$$
 (3.17)

Efisiensi yang terjadi pada sel surya adalah merupakan perbandingan daya yang dapat dibangkitkan oleh sel surya dengan energi input yang diperoleh dari *irradiance* matahari. Efisiensi yang digunakan adalah efisiensi sesaat pada pengambilan data.

$$
\eta = \frac{Pout}{Pin} \tag{3.18}
$$

## **BAB IV ANALISIS DAN PEMBAHASAN**

# **4.1Analisa Jaringan Raspberry pi 3**

Perhitungan komunikasi pada jaringan raspberry dengan cara pengujian *Quality of Service* (QoS). Hasil pengukuran parameter QoS yang terdiri *throughput*, *delay*, dan *packet loss*. Secara sederhana troughtput dapatdiartikan sebagai bandwith aktual terukursaat pengiriman data. Pengamatantroughtput dapat dilihat pada tabel 4.1sebagai berikut :

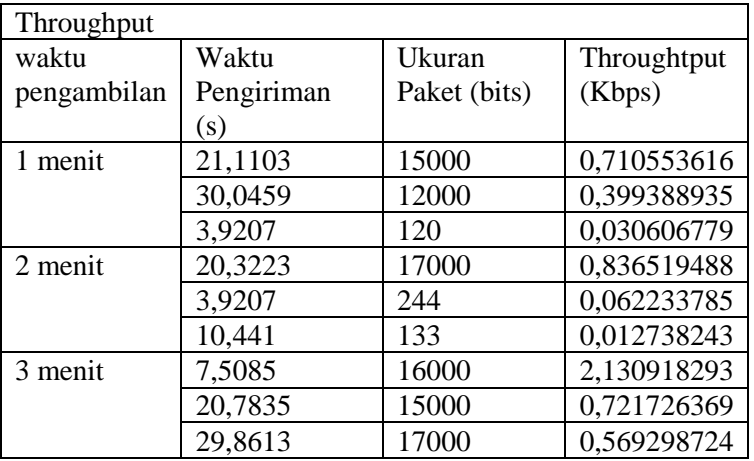

#### **Tabel 4. 1***Throughtput*

Berdasarkan Tabel 4.1 dapat dilihat bahwa selama melakukan pengamatan, dari persamaan(3.1) didapatkan nilai rata-rata *troughtput* yang didapat adalah sebesar 0,60822047 Kbps. Nilai rata-rata *throughput* sebesar 0,60822047 Kbps jika dikonversikan kedalam satuan Bps adalah sebesar 608,22047Bps.

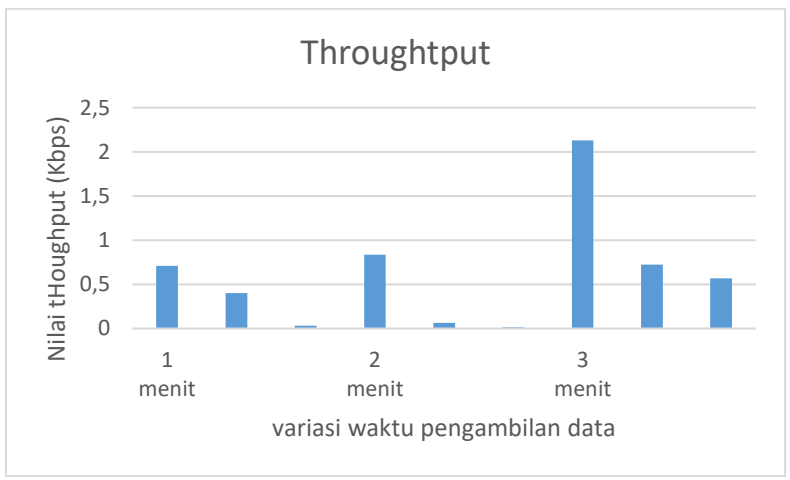

**Gambar 4. 1**GrafikNilai *Troughput*

*Delay/Latency* secara sederhana dapat diartikan sebagai waktu tunggu yangdibutuhkan saat pengiriman data. Semakin kecil nilai delay berarti kualitas jaringantersebut semakin bagus, begitu juga sebaliknya jaringan yang memiliki nilai *delay* yang besar menandakan jaringantersebut memiliki kualitas buruk. Pengamatan nilai *delay* terhadap jaringan yang dibangun dapat dilihat pada Tabel 4.2 berikut:

| Delay rata-rata |                |       |                 |  |  |  |  |  |
|-----------------|----------------|-------|-----------------|--|--|--|--|--|
| waktu           | Waktu          | Total | Delay rata-rata |  |  |  |  |  |
| pengambilan     | Pengiriman (s) | paket | (s)             |  |  |  |  |  |
| 1 menit         | 21,1103        | 99    | 0,213235354     |  |  |  |  |  |
|                 | 30,0459        | 87    | 0,345355172     |  |  |  |  |  |
|                 | 3,9207         | 6     | 0,65345         |  |  |  |  |  |
| 2 menit         | 20,3223        | 105   | 0,193545714     |  |  |  |  |  |
|                 | 3,9207         | 6     | 0,65345         |  |  |  |  |  |
|                 | 10,441         | 7     | 1,491571429     |  |  |  |  |  |
| 3 menit         | 7,5085         | 41    | 0,183134146     |  |  |  |  |  |
|                 | 20,7835        | 90    | 0,230927778     |  |  |  |  |  |
|                 | 29,8613        | 115   | 0,259663478     |  |  |  |  |  |

**Tabel 4. 2** *Delay* rata-rata

Delay rata didapatkan dari persamaan (3.2). Berdasarkan Tabel 4.2 rata-rata nilai*delay* yang terjadi hanya bernilai 0,469370341 ms dengan demikian menandakan bahwa kategori latensi pada jaringan tersebutmemiliki grade excellent karena nilai *delay* yang diperoleh kurang dari 150 ms. Nilai rata-rata delay minimal yaitu sebesar0,18 ms dan nilai delay maksimal sebesar 1,49 ms.

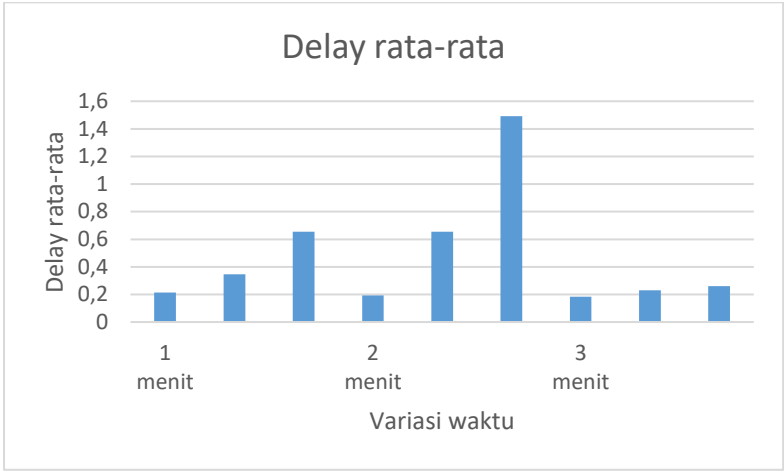

**Gambar 4. 2**Grafik nilai Delay

*Packet Loss* yang didapatkan sebagai berikut :

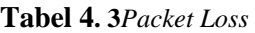

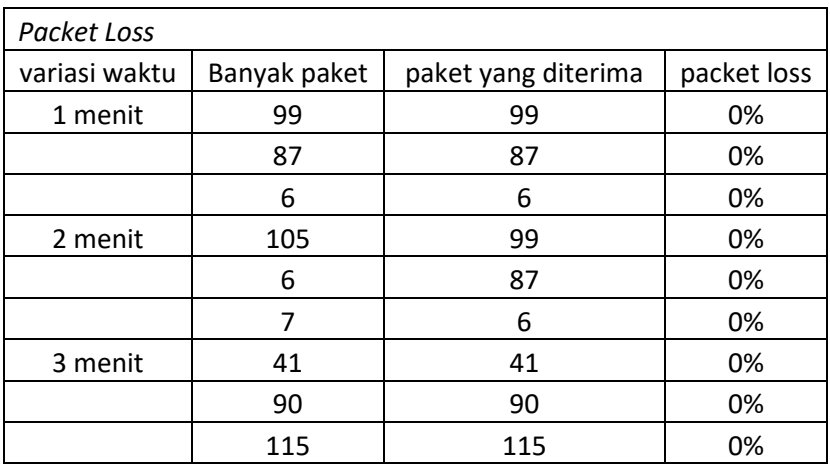

*Packet Loss* didapatkan dari persamaan (3.3). Berdasarkan tabel 4.3*packet loss* yang didapat kan sebesar 0% dikarenakan tidak terjadi *packet loss* karena sistem host menggunakan TCP jika gagal dikirim atau data yang dikirim kurang maka akan melakukan pengiriman ulang. TCP (*transmission transfer protocol*) berperan didalam memperbaiki pengiriman data yang benar dari suatu klien ke server. Data dapat hilang di tengahtengah jaringan. TCP dapat mendeteksi *error* atau data yang hilang dan kemudian melakukan transmisi ulang sampai data diterima dengan benar dan lengkap.

### **4.2 Validasi nilai web**

Berdasarkan data yang telah didapatkan dari pengujian dengan rasio 1:8. Berdasarkan tabel 3.3 maka dapat diperoleh nilaivalidasi dari web dengan nilai LCD mikrokontroler nilai akurasi rata-rata sebesar 91% dan *error*rata-rata sebesar9% dikararenakan program mengalami *error* data yang tertumpuk dengan nilai sebelumnya sehingga menyebabkan pembacaan yang tidak sesuai dengan nilai LCD pada mikrokontrolerdan pembacaan sensor mengalami *error*.

# **4.3 Analisa Peramalan Menggunakan Metode Analisa Peramalan Dengan Metode Regresi Linier**

Perhitungan konstanta regresi linier untuk menghitung peramalan efisiensi pada PLTS sebagai berikut:

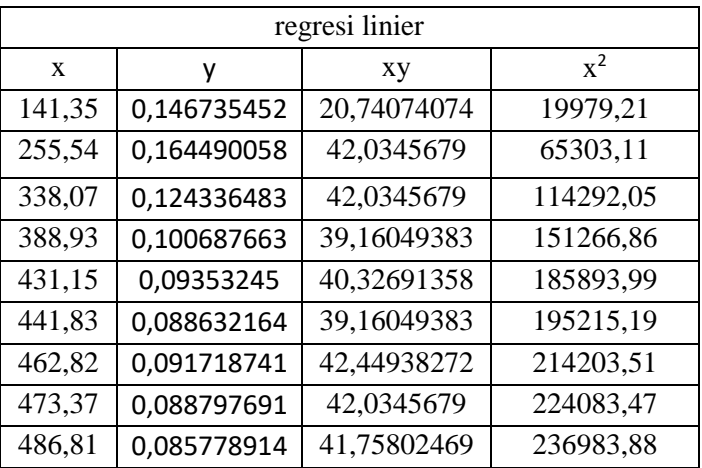

**Tabel 4. 4**Menghitung Konstanta Regresi Linier

Dari persamaan (3.5) didapatkan nilai konstanta*b*sebesar-0,0002, dan dari persamaan (3.6) konstan *a* didapatkan nilai 0,1958. Maka didapatkan persamaan regresilinearnya adalah y =  $-0,0002x$  + 0,1958

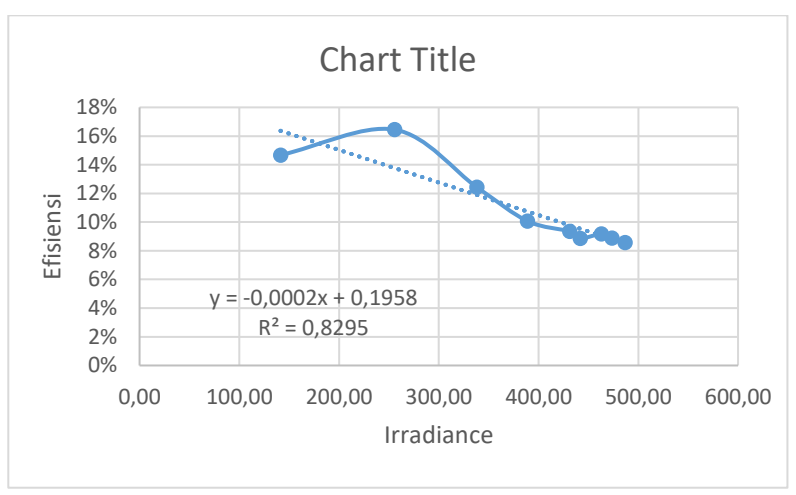

**Gambar 4. 3**Grafik Regresi Linier

Mengukur nilaiakurasi peramalan ketepatan model peramalan efisiensi :

| Effisiensi  | peramalan   | <b>MAPE</b> |
|-------------|-------------|-------------|
| 0,146735452 | 0,19065337  | 3%          |
| 0,164490058 | 0,16743043  | 0%          |
| 0,124336483 | 0,144591054 | 2%          |
| 0,100687663 | 0,128085786 | 3%          |
| 0,09353245  | 0,117913919 | 3%          |
| 0,088632164 | 0,109469149 | 3%          |
| 0,091718741 | 0,107333674 | 2%          |
| 0,088797691 | 0,103135749 | 2%          |
| 0,085778914 | 0,101025088 | 2%          |

**Tabel 4. 5**Error Peramalan Regresi Linier

Didapatkan jumlah *error* peramalan menggunakan metode MAPE terbesar 2% sedangkan *error* terkecil sebesar 0%, jumlah *error* 

peramalan sebesar rata-rata 3% terhadap efisiensi sebenarnya. Dan jumlah errorperamalan menggunakan metode MAD didapatkan *error* sebesar 2%. Sedangkan jumlah *error*peramalan menggunakan metode MSE didapatkan error sebesar 1%.

# **4.4 Analisa peramalan menggunakan metode Analisa peramalan dengan metode regresi non linier power tren**

Perhitungan konstanta regresi power utuk menghitung peramalan efisiensi pada PLTS sebagai berikut:

| x       | Υ     | $q = log x$ | p=log y  | Qp       | $q^2$ |
|---------|-------|-------------|----------|----------|-------|
| 141,348 | 0,147 | 2,150       | $-0,833$ | $-1,792$ | 4,624 |
| 255,545 | 0,164 | 2,407       | -0,784   | $-1,887$ | 5,796 |
| 338,071 | 0,124 | 2,529       | $-0,905$ | $-2,290$ | 6,396 |
| 388,930 | 0,101 | 2,590       | $-0,997$ | $-2,582$ | 6,707 |
| 431,154 | 0,094 | 2,635       | $-1,029$ | $-2,711$ | 6,941 |
| 441,832 | 0,089 | 2,645       | $-1,052$ | $-2,784$ | 6,997 |
| 462,821 | 0,092 | 2,665       | $-1,038$ | $-2,765$ | 7,104 |
| 473,375 | 0,089 | 2,675       | $-1,052$ | $-2,813$ | 7,157 |
| 486,810 | 0,086 | 2,687       | $-1,067$ | $-2,866$ | 7,222 |

**Tabel 4. 6**Menghitung Konstanta Regresi Power Tren

Dari persamaan (3.13) nilai konstantan *b*didapaktan-0,5183, dan dari persamaan (3.14) konstan ta *a* didapatkan nilai 0,35087. Konstanta nilai A didapat kan dengan  $10^{0,35087}$ didapatkan nilai konstanta didapatkan 2,2432. Persamaan regresi power adalahy  $= 2.2432x^{-0.518}$ 

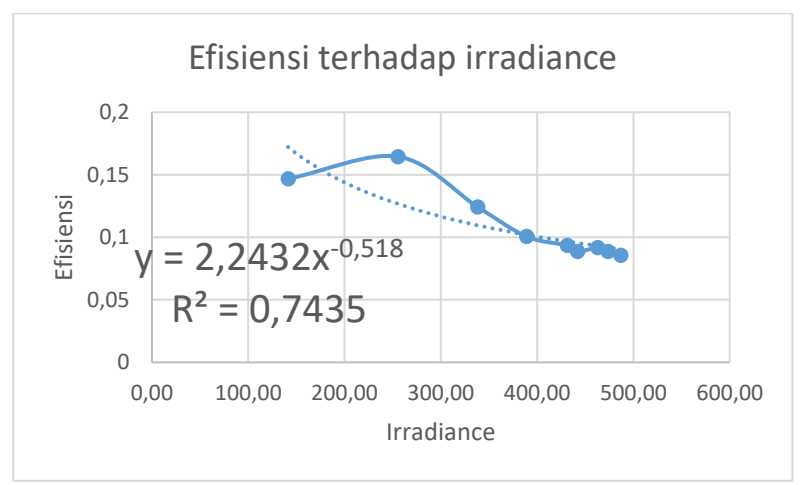

**Gambar 4. 4**Grafik regresi non linier power tren

mengukur nilaiakurasi peramalan ketepatan model : **Tabel 4. 7**Error Peramalan Regresi Power Tren

| Effisiensi  | peramalan   | <b>MAPE</b> |
|-------------|-------------|-------------|
| 0,146735452 | 0,421316078 | 21%         |
| 0,164490058 | 0,172575629 | 1%          |
| 0,124336483 | 0,126987625 | 0%          |
| 0,100687663 | 0,109850775 | 1%          |
| 0,09353245  | 0,102158764 | 1%          |
| 0,088632164 | 0,096847753 | 1%          |
| 0,091718741 | 0,095628259 | 0%          |
| 0,088797691 | 0,093356634 | 1%          |
| 0,085778914 | 0,092272679 | 1%          |

Didapatkan jumlah error peramalan menggunakan metode MAPE terbesar 21% sedangkan *error* terkecil sebesar 0%, jumlah *error*  peramalan sebesar rata-rata 3% terhadap efisiensi sebenarnya.

Dan jumlah *error* peramalan menggunakan metode MAD didapatkan *error* sebesar 4%. Sedangkan jumlah *error*peramalan menggunakan metode MSE didapatkan *error* sebesar 2%. Dibandingkan menggunakan peramalan regresi linier, regresi power memiliki *error* yang lebih besar

# **4.5 Analisa dan Pengolahan Data dari Datalogger dan data Cuaca**

Setelah didapatkan data kinerja PLTS dari *datalogger* dan data cuaca selama 24 jam, kemudian data-data tersebut dikelompokkan sesuai data yang dibutuhkan dan di ambil nilai rata-rata persetengah jamnya. Data yang dapat diambil dari *datalogger* adalah data daya dari inverter yang digunakan untuk mensuplai beban, data daya yang dihasilkan oleh *photovoltaic*, dan daya untuk charging baterai, kemudian data cuaca adalah data *irradiance* yang diambil setiap 30 menit selama 24 jam. Sedangkan data cuaca meliputi data irradiansi dan data suhu permukaan pv dan lingkungan.

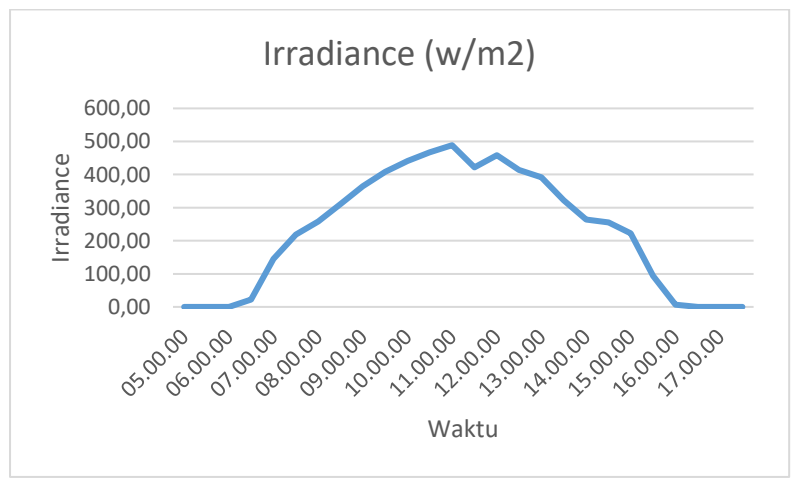

**Gambar 4. 5**Grafik *Irradiance*

Pada grafik *irradiance* didapatkan irradiance terbesar pada pukul 11.00 yaitu sebesar 488,7312W/m<sup>2</sup>pada 21 mei 2017 dan irradiance terkecil pada pukul 16.00 yaitu sebesar 7,0014W/m<sup>2</sup>pada 21 mei 2017.

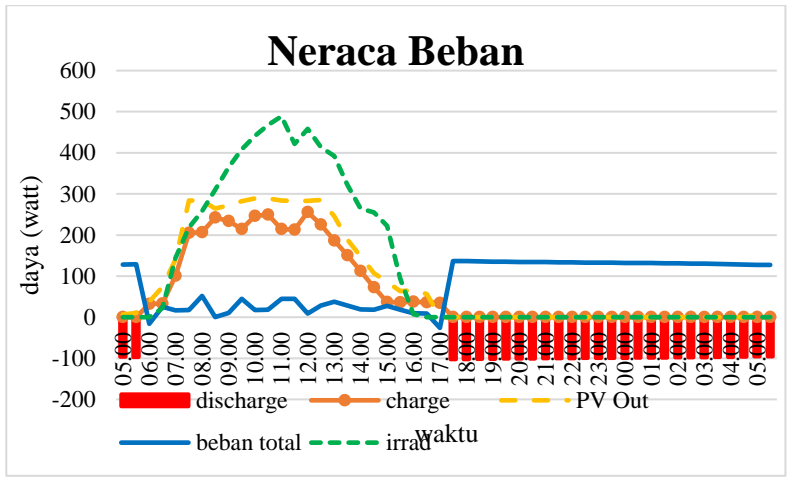

**Gambar 4. 6**Grafik Daya

Selain data daya juga diambil data sensor cuaca (Irradiansi, Temperatur dan kelembaban) selama dua hari yangdiambil ratarata tiap jamnya, pada data yang diambil dapatdiketahui daya maksimum yang didapat PLTS sebesar 3,3054 kW/m<sup>2</sup>dan data yang mampu dikonversikan menjadi listrik sebesar 0,305 kW pada pukul 11:30 pada hari kedua, dengan rata-rata temperature adalah 30,42° Celcius dankelembaban sebesar 70,07%. Rata-rata daya charging sebesar 376,72 W dan rata-rata daya yang didapat PLTS sebesar 1878,83 W dan daya rata-rata persetengah jam yang mampu dikonversikan menjadi listrik sebesar 186,15 W dan dalam sehari daya yang dapat dikonversikan sebesar 2171,83 Wh dengan *Solar input* sebesar 20155,73 Wh sedangkan daya yang hilang sebesar 17983,90 Wh.

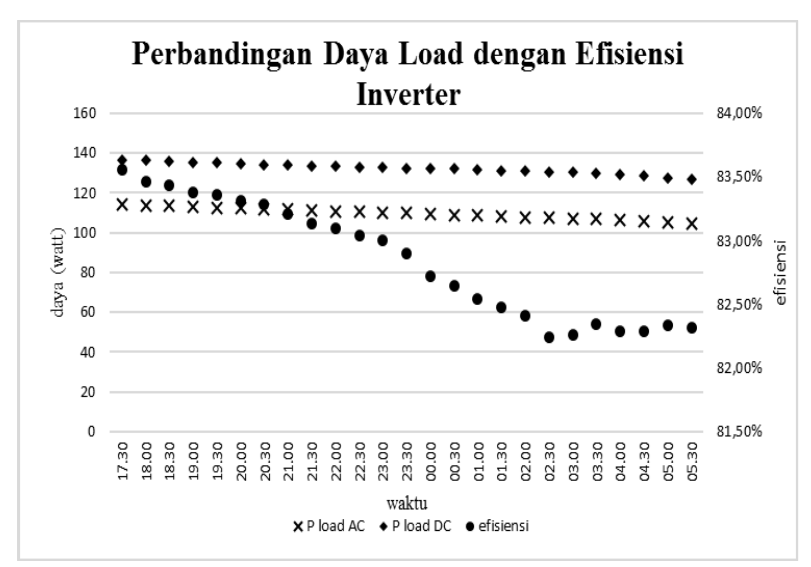

**Gambar 4. 7**Grafik Perbandingan Daya Beban dengan efisiensi *inverter*

Dari grafik dayabeban 100 W terbesar 136,53W pada pukul 18.30 yang merupakan proses *discharging battery*, sedangkan nilai terkecil daya charging pada pukul 05.30 yaitu 127,04W dikarenakan tegangan pada batrai yang semakin lama semakin berkurang. PLTS dapat mencukupi daya beban selama 12 jam. Sedangkan terhadap efisiensi invertermenurun dikarenakan daya yang masuk ke inverter semakin berkurang dan daya yang keluar juga berkurang.

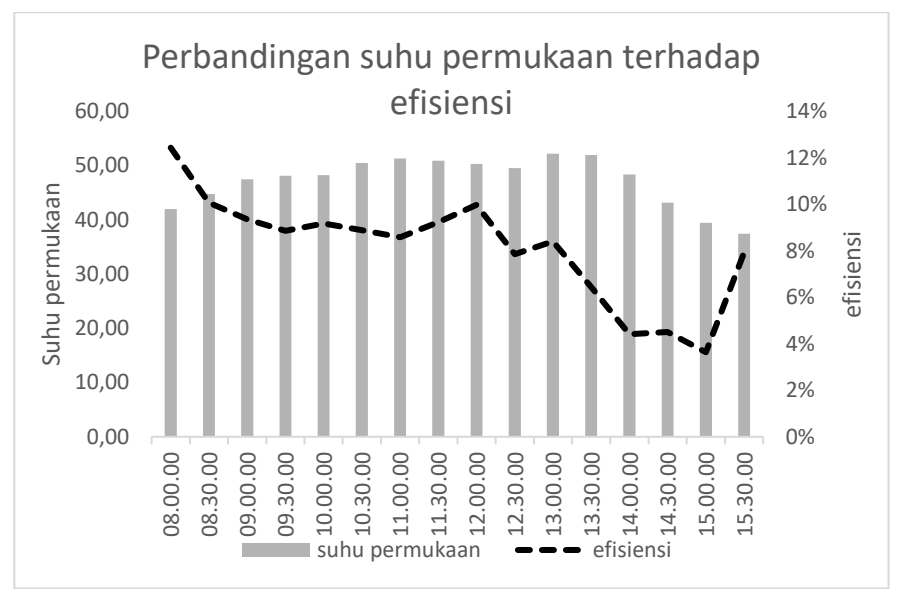

**Gambar 4. 8**Perbandingan suhu permukaan terhadap efisiensi

Dari grafik diatas kenaikan suhu mengakibatkan penurunan nilai efisiensi. Jadi semakin besar energi radiasi yang dikonversikan menjadi daya semakin besar nilai efisiensinya. Terlihat bahwa pada suhu antara 40°C-50° C efisiensi cenderung menurun seiring peningkatan suhu permukaan.

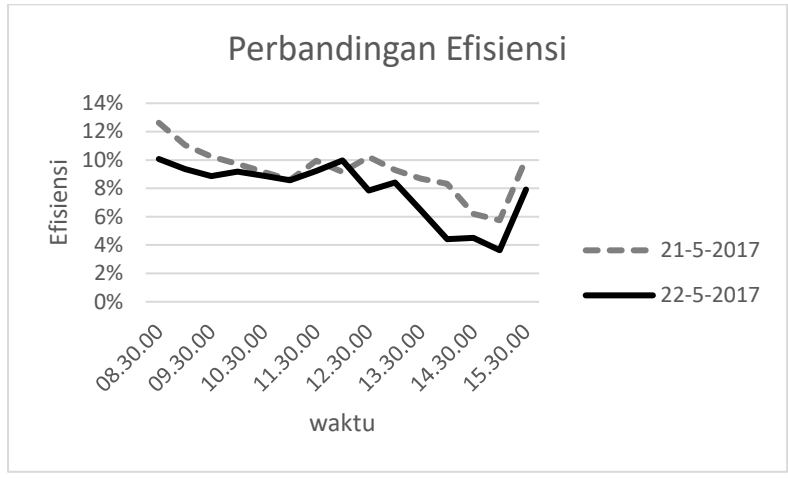

**Gambar 4. 9**Efisiensi PV *Array*

Dapat disimpulkan bahwa selama PV bekerja dari hasil rata-rata effisiensi dari PV pada 21 mei 2017 adalah 10% dan rata-rata efisiensi pada 22 mei 2017 adalah 8%, sehingga dapat disimpulkan efisiensi pada 22 mei mengalami penurun sebesar 2 %. Efisiensi rata-rata *PV array* didapatkan sebesar 10% dan efisiensi sistem PLTSsebesar 6,77%.

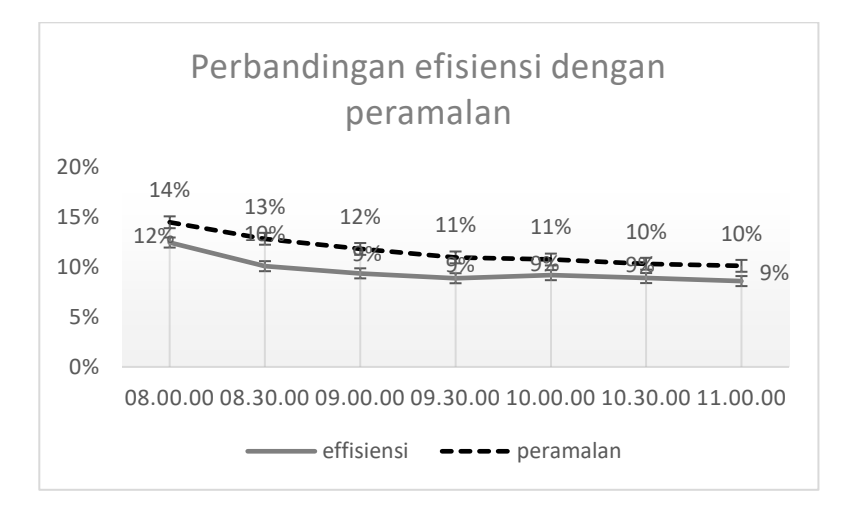

**Gambar 4. 10**Perbandingan efisiensi dengan peramalan

Pada peramalan effisiensi rata-rata PV selamaberoperasi sebesar 12%, sedangkan nilai effisiensi aktualnya10%, sehingga pada analisa 24 jam kedua photovoltaikmengalami kesalahan peramalan effisiensi sebesar 2% dari kondisiseharusnya dengan peramalan.Sehingga dalam penelitian ini, dari analisa performansiphotovoltaik bahwa photovoltaik yang telahmengalami kesalahan peramalan effisiensi sebesar 2%.

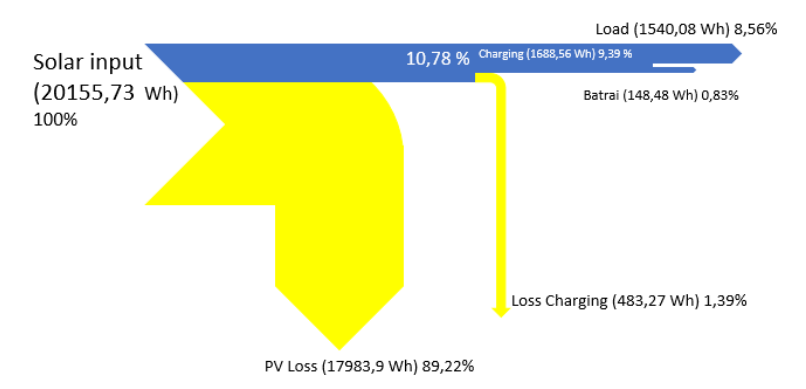

**Gambar 4. 11**Diagram sankey hasil analisa monitoring

Pada diagram sankey dapat dilihat besarnya daya*loss*, hanya 10,78%saja yang diubah menjadi energi listrik, *loss*daya photovoltaic adalah 89,22% yang tidak dapat dikoversikan menjadi energi listrik, dengan PV jenis *Poly-crystalline* yang memiliki efisiensi sebesar 14,13 % dan toleransi performa ±2%. Sedangkan daya *charging* yang dapat dikonversi sebesar 9,39 % dengan daya *losscharging* 1,39%. Daya yang digunakan untuk menyalakan beban sebesar 8,56% dan sisa yang tersimpan pada batrai sebesar 0,86%.

# **BAB V PENUTUP**

# **5.1 Kesimpulan**

Berdasarkan penelitian yang telah dilakukan maka dapat diambil beberapa kesimpulan sebagai berikut:

- 1. Telah dilakukan rancang bangun sistem *monitoring* sebuah web untuk menampilkan hasil monitoring PLTS
- 2. Didapatkan nilai rata-rata *troughtput* yang didapat adalah sebesar 0,60822047 Kbps. rata-rata nilai delay yang terjadi hanya bernilai 0,469370341 ms dengan demikian menandakan bahwa kategori latensi pada jaringan tersebut memiliki grade excellent karena nilai *delay* yang diperoleh kurang dari 150 ms.packet loss yang didapat kan sebesar 0% dikarenakan tidak terjadi *packet loss* karena sistem host menggunakan TCP jika gagal dikirim atau data yang dikirim kurang maka akan melakukan pengiriman ulang.
- 3. Didapatkan efisiensi rata-rata *PV array* didapatkan sebesar 10,78% dan efisiensi sistem PV sebesar 6,77%. Peramalan effisiensi rata-rata PV selamaberoperasi sebesar 12%, sedangkan nilai effisiensi aktualnya 10%, sehingga pada analisa 24 jam kedua photovoltaikmengalami kesalahan peramalan effisiensi sebesar 2% dari kondisiseharusnya dengan peramalan.
- 4. Dayayang yang dapat diubah menjadi energi listrik sebesar 10,78%. Daya*lossphotovoltaic*yang tidak dapat dikoversikan menjadi energi listrik sebesar 89,22%, dengan PV jenis*Polycrystalline* yang memiliki effisiensi sebesar 14,13 % dan toleransi performa ±2%. Sedangkan daya *charging* yang dapat dikonversi sebesar 9,39 % dengan daya *loss charging* 1,39%. Daya yang digunakan untuk menyalakan beban sebesar 8,56% dan sisa yang tersimpan pada batrai sebesar 0,83%.

*Halaman ini sengaja dikosongkan*
### **5 DAFTAR PUSTAKA**

Alena, R., Gilstrap, R., Baldwin, J., Stone, T., & Wilson, P. (2011). *Fault tolerance in ZigBee wireless sensor networks. Aerospace Conference*, 2011, 1–15. http://dx.doi.org/10.1109/AERO.2011.5747474.

Bagnall, D.M., Boreland, M., 2008. *Photovoltaic technologies*. *Energy Policy* 36 (12), 4390–4396.

Benghanem, M. (2010). *A low cost wireless data acquisition system for weather station monitoring*. *Renewable Energy*, 35(4), 862–872. [http://dx.doi.org/1](http://dx.doi.org/)0.1016/j.renene.2009.08.024.

Benghanem, M. (2009a). *Measurement of meteorological data based on wireless data acquisition system monitoring*. *Applied Energy*, 86(12), 2651–2660. http://dx.doi.org/10.1016/j.apenergy.2009.03.026.

Benghanem, M. (2009b). *Low cost management for photovoltaic systems in isolated site with new IV characterization model proposed*. *Energy Conversion and Management*, 50(3), 748–755. [http://dx.doi.org/10.1016/j.enconman.2008.09. 048.](http://dx.doi.org/10.1016/j.enconman.2008.09.%20048)

Dodi Heryanto, Imam Solikin. 2015. Peramalan*Stock* Motor pada PT Thamrin Brothers Cabang Tugu Mulyo Menggunakan*Weighted Moving Average* (WMA).Jurusan Teknik Informatikas AMIK AKMI Baturaja Jl. A. Yani No. 267 A Baturaja, OKU, Sumatera Selatan.

Farihah Shariff, Nasrudin Abd Rahim, Hew Wooi Ping, 2014. *Zigbee-based data acquisition system for online monitoring of grid-connected photovoltaic system.UM Power Energy Dedicated Advanced Centre (UMPEDAC), Level 4,* Wisma R&D *University of*  *Malaya*, Jalan Pantai Baharu, 59990 Kuala Lumpur, Malaysia, *Renewable Energy Research Group, King Abdulaziz University, Jeddah 21589, Saudi Arabia, Dept. of Electrical Engineering, Faculty of Engineering, University of Malaya, 50603* Kuala Lumpur*,* Malaysia.

- Maroussi, Athens, Greece, 2014, *A web-based three-tier control and monitoring application for integrated facility management of photovoltaic systems*,*Department of Digital Systems, University of Piraeus, 80 Dimitriou and Karaoli Str., GR-18534, Greece in Access, R&D Center, 12 Sorou Str., 15125 Maroussi, Athens, Greece.*
- M. Syafruddin, Lukmanul Hakim, Dikpride Despa. Metode Regresi Linier untuk Prediksi KebutuhanEnergi Listrik Jangka Panjang (Studi Kasus Provinsi Lampung)".Jurusan Teknik ElektroUniversitas Lampung, Bandar Lampung Jl. Prof. Sumantri Bojonegoro no.1 lampung35145
- Rois AR, Dr. Gunawan N, ST, MT, Ir. Chayun B, M.Sc, rer.nat, 2016 Analisa Performansi dan *Monitoring Solar Photovoltaic System* (SPS) Pada Pembangkit Listrik Tenaga Surya Di Tuban Jawa Timur,Jurusan Teknik Fisika, Fakultas Teknologi Industri, Institut Teknologi Sepuluh Nopember (ITS) Jl. Arief Rahman Hakim, Surabaya 60111 Indonesia
- Catur Budi Waluyo ,2014 Analisa Performansi dan *CoverageWirelless Local Area Network* 802.11 B/G/N Pada Permodelan Sistem *E-Learning*, Sekolah Teknik Elektro dan Informatika, Institut Teknologi Bandung
- Mahmud Hidayaturohmat, Hendra Kurniawan, S.Kom., M.Sc.Eng,Sapta Nugraha, S.T., M.Eng. *Prototype Sistem Monitoring* Suhu *Realtime* Pada Kolam

Pembenihan Ikan Berbasis *Wirelles Area Network, Teknik Informatika,*Teknik Elektro Fakultas Teknik, UMRAH

## **10 LAMPIRAN A**

Pada lapiran ini tercantum program ada raspberry pi sebagai berikut :

```
import os
import sys
import re
import time
import serial
import MySQLdb
from time import sleep 
from datetime import datetime
#import serial
#import re
#import sys, os, serial, datetime
#60 = 1 menit
ser = serial.Serial('/dev/ttyUSB0', 9600, 
writeTimeout=1800)
db=MySQLdb.connect(
           #host ="localhost",
          \#user="root".
           #passwd="plts",
           #db ="datalogger"
          host= "103.30.245.117",
           user= "pltsfisika",
           passwd="testing1234",
           db= "monp_plts",
\overline{\phantom{a}}cursor=db.cursor()
```

```
#timeout = waktu interval kirim data (detik)
```

```
file = open("home/pi/data_log.csv", "a")i=0if os.stat("/home/pi/data_log.csv").st_size == 0:
   file.write("Tanggal,Pukul,Rad(watt/m2),PV in,PV 
out,Efisiensi,Charging,Beban,Baterry\n")
while True:
 data raw = ser.readline() print(data_raw)
 apples = re.search('a(\pm ?)b\d', data_raw)
  if apples:
  applesvar = apples.group(1) print(applesvar)
 cerri = re.search('b(.+?)c\d', data_raw)
  if cerri:
  cerrisvar = cerri.group(1) print cerrisvar
 bherries = re.search('c(.+?)d\d', data_raw)
  if bherries:
  bherriesvar = bherries.group(1) print bherriesvar
 dpples = re.search('d(.+?)e\cdot d', data\_raw) if dpples:
  dpplesvar = dpples.group(1) print dpplesvar
 eerri = re.search('e(.+)\W', data_raw)
  if eerri:
```

```
eeerrisvar = eerri.group(1)
   print eerrisvar
  x=float(applesvar) 
  z=float(cerrisvar)
  x1=float(bherriesvar)
  y1=float(dpplesvar)
  z1=float(eerrisvar)
 y = float(x)*6.75eff= float (y)/float (x)#save data ke micro sd 
 i=i+1 date=time.strftime("%d/%m/%Y")
  tang=time.strftime("%d")
  bulan=time.strftime("%m")
  tahun=time.strftime("%Y")
  #time=date().isoformat()
  jam=time.strftime("%H")
  menit=time.strftime("%M")
 detik = time. strtime("%S")now = datetime.now()know = str(jam) + ":" + str(menit) + ":" + str(detik);
```

```
file.write(str(date)+","+str(know)+","+str(x)+","+str(y)+","+
str(eff)+","+str(z)+","+str(x1)+","+str(y1)+","+str(z1)+"\n")
  file.flush()
```
#upload data ke database

```
 #sql1="INSERT INTO tegangan (tanggal,pukul) 
VALUES('%s-%s-%s','%s:%s:%s')" 
%(tahun,bulan,tang,jam,menit,detik)
```

```
 #cursor.execute(sql1)
  sql="INSERT INTO tegangan (tanggal, pukul, Rad, 
PV_in, PV_out, Charging, Beban, Battery) VALUES('%s-
%s-%s','%s:%s',%.2f,%.2f,%.2f,%.2f,%.2f,%.2f)" 
%(tahun,bulan,tang,jam,menit,x,y,z,x1,y1,z1)
  cursor.execute(sql)
 millis = int (round(time.time() *1000))
```

```
 db.commit()
delta = int (round(time.time() *1000)) - millis print delta
 ser.close
```
# **11 LAMPIRAN B**

Pada lapiran ini tercantum program *website*sebagai berikut :

# • **Lampiran Index.php**

<!DOCTYPE html>

```
\lthtml lang="en">
<head>
<meta charset="utf-8"<meta http-equiv="X-UA-Compatible" content="IE=edge">
<meta name="viewport" content="width=device-width, initial-
scale=1"<meta name="description" content="">
<meta name="author" content="">
\epsilonlink rel="shortcut icon" href="assets/ico/favicon.ico">
```
<title>Projek</title>

<!-- Bootstrap core CSS --> <link href="assets/css/bootstrap.css" rel="stylesheet">

<!-- Custom styles for this template --> <link href="assets/css/style.css" rel="stylesheet"> <link href="assets/css/font-awesome.min.css" rel="stylesheet">

 $\langle$ !-- Just for debugging purposes. Don't actually copy this line! -- $\rightarrow$ <!--[if lt IE 9]><script src="../../assets/js/ie8-responsive-filewarning.js"></script><![endif]-->

<!-- HTML5 shim and Respond.js IE8 support of HTML5 elements and media queries -->  $\langle$ !--[if lt IE 9]>

```
<script 
src="https://oss.maxcdn.com/libs/html5shiv/3.7.0/html5shiv.js">
</script>
<script 
src="https://oss.maxcdn.com/libs/respond.js/1.4.2/respond.min.js"
></script>
<![endif]-->
```

```
<script src="assets/js/modernizr.js"></script>
</head>
```
<body>

```
<!-- Fixed navbar -->
<div class="navbar navbar-default navbar-fixed-top" 
role="navigation">
<div class="container">
<div class="navbar-header">
<button type="button" class="navbar-toggle" data-
toggle="collapse" data-target=".navbar-collapse">
<span class="sr-only">Toggle navigation</span>
<span class="icon-bar"></span>
<span class="icon-bar"></span>
<span class="icon-bar"></span>
</button>
\alpha class="navbar-brand" href="index.php">PROJEK.\alpha\langlediv><div class="navbar-collapse collapse navbar-right">
<ul class="nav navbar-nav">
<li class="active"><a href="index.php">HOME</a></li>
\langleli>a href="tegangan.php">Monitoring PLTS\langlea>li><!-- <li><a href="suhu.php">SUHU</a></li>
\rightarrow \ll/ul >\langlediv>\langle!--\rangle.nav-collapse -->
\langlediv\rangle</div>
```
 $<!--</math>$ ste ste ste ste ste ste ste

#### **HEADERWRAP**

\*\*\*\*\*\*\* -->

> $\langle$  div class="container mth"> <div class="row centered"> <div class="col-lg-8 col-lg-

 $offset-2"$ 

<<div id="content">  $\langle$ div id="article 1"> <div id="article header 1"> <img src="logo-its.jpg" alt="foto-profil" width="150" height="150">  $\langle \text{img src} = \text{"logo-tf.jpg"}$ alt="foto-profil" width="150" height="150">  $\langle$ img src="logo lab energi.jpg" alt="foto-profil" width="150" height="150">  $\epsilon$ /div

#### $\langle$ /div

 $\epsilon$ /div  $\langle$ !-- $\langle$ div class="col-lg-8 col-lg-

offset-2 himg">

 $\langle$ img src="assets/img/browser.png" class="img-responsive">  $\langle$ div -->  $\langle$ /div><!-- /row -->  $\langle$ /div>< $l$ --/container -->

\*\*\*\*\*\*\*

#### content

\*\*\*\*\*\*\* -->

```
\n
$$
\langle \text{div id} = \text{{}'content'} \rangle
$$
\n $\langle \text{div id} = \text{{}'article_1'} \rangle$ \n $\langle \text{div id} = \text{{}'article\_header_1'} \rangle$ \n $\langle \text{h1} \rangle \text{PLTS} \langle \text{h1} \rangle$ \n $\langle \text{img src} = \text{'}\text{PLTS}.\text{jpg'} \rangle$ \n $\langle \text{div} \rangle$ \n
```

<p>Pembangkit listrik tenaga surya

adalah pembangkit listrik yang mengubah energi surya menjadi energi listrik.

Pembangkitan listrik bisa dilakukan dengan dua cara, yaitu secara langsung menggunakan fotovoltaik dan secara tidak langsung dengan pemusatan energi surya. Fotovoltaik mengubah secara langsung energi cahaya menjadi listrik menggunakan efek fotoelektrik  $\langle n \rangle$ 

 $\langle h2\rangle$ Photovoltaic $\langle h2\rangle$ 

<p>Sel surya atau sel fotovoltaik adalah alat vang mengubah energi cahaya menjadi energi listrik menggunakan efek fotoelektrik. Dibuat pertama kali pada tahun 1880 oleh Charles Fritts. Pembangkit listrik tenaga surva tipe fotovoltaik adalah pembangkit listrik yang menggunakan perbedaan tegangan akibat efek fotoelektrik untuk menghasilkan listrik. Solar panel terdiri dari 3 lapisan, lapisan panel P di bagian atas, lapisan pembatas di tengah, dan lapisan panel N di bagian bawah. Efek fotoelektrik adalah di mana sinar matahari menyebabkan elektron di lapisan panel P terlepas, sehingga hal

 $\langle$ !--

ini menyebabkan proton mengalir ke lapisan panel N di bagian bawah dan perpindahan arus proton ini adalah arus listrik.

> $<$ /p>  $\overline{\mathsf{cl}}$ iv>

\*\*\*\*\*\*\*

#### sidebar

 $\langle$  --

\*\*\*\*\*\*\* \_\_

<div id="sidebar">

<h3>BADAN METEOROLOGI. KLIMATOLOGI. DAN GEOFISIKA </h3>

<p>Badan Meteorologi,

Klimatologi, dan Geofisika (disingkat BMKG), sebelumnya bernama Badan Meteorologi, dan Geofisika (disingkat BMG) adalah Lembaga Pemerintah Non Departemen Indonesia yang mempunyai tugas melaksanakan tugas pemerintahan di bidang meteorologi, klimatologi, dan geofisika.</p>

```
\langleul\rangle\langle?php
                                // Kode \overrightarrow{PHP} di sini -----
                                ?\langle ahref="http://www.bmkg.go.id">BMKG</a>
                                \langle?php
                                // Kode PHP di sini -----
```
 $?$ 

 $\left\langle \cdot \right\rangle$  --\*\*\*\*\*\*\*

## **FOOTER**

\*\*\*\*\*\*\* -->

> <div id="footerwrap"> <div class="container"> <div class="row">

 $\langle$ /div><1 --/row -->  $\langle \text{div}\rangle \langle$ ! --/container --> </div><! --/footerwrap -->

 $\langle \text{body} \rangle$  $\langle$ /html $\rangle$ 

#### Lampiran config.php  $\bullet$

```
\langle?php
$host = "103.30.245.117";
\text{Suser} = \text{"pltsfisika";}spass = "testing 1234";\text{Same} = \text{"monp plus";}
```
\$koneksi = mysql\_connect(\$host, \$user, \$pass) or die("Koneksi ke database gagal!");

```
mysql_select_db($name, $koneksi) or die("Tidak ada database
yang dipilih!");
?
```
# • **Lampiran Grafik**

```
\langle?php
include ("jpgraph-4.0.1/src/jpgraph.php");
include ("ipgraph-4.0.1/src/jpgraph_line.php");
$db = myself connect("localhost", "root","") or
die(mysql_error());
mysql_select_db("ijal",$db) or die(mysql_error());
$sgl = mysgl query("SELECT * FROM tegangan") or
die(mysql_error());
while(\text{grow} = \text{mysgl} fetch array(\text{Ssgl}))
{
\text{Sdata6}[] = \text{Srow[8]}:
\text{Sdata5}[] = \text{Srow}[7]:
\delta \text{data4}[] = \text{Srow}[6];\delta \text{data3}[] = \text{Srow}[5];
\delta \text{data2}[] = \text{Srow}[4];
\delta \text{data1}[] = \text{Srow[3]};
\lceil \log \rceil = \text{Srow}[2];}
$graph = new Graph(950, 650, "auto");$graph->SetScale('textint');
$graph->img->SetMargin(50,50,50,50);
$graph->SetShadow();
$graph->img->SetAntiAliasing(false); 
$graph->xaxis->SetTickLabels($leg);
```

```
$bplot1 = new LinePlot(<math>$data1</math>);$bplot1->value->Show();
$bplot1->value->SetFont(FF_ARIAL,FS_BOLD);
$bplot1->value->SetAngle(100);
$bplot1->SetLegend("Rad(watt/m2)");
```

```
$bplot2 = new LinePlot(<math>$data2</math>);$bplot2->value->Show();
$bplot2->value->SetFont(FF_ARIAL,FS_BOLD);
```

```
$bplot2->value->SetAngle(45);
$bplot2->SetLegend("PV in");
```

```
$bplot3 = new LinePlot(<math>$data3</math>):$bplot3->value->Show();
$bplot3->value->SetFont(FF_ARIAL,FS_BOLD);
$bplot3->value->SetAngle(45);
$bplot3->SetLegend("PV out");
```

```
$bplot4 = new LinePlot(<math>$data4</math>);$bplot4->value->Show();
$bplot4->value->SetFont(FF_ARIAL,FS_BOLD);
$bplot4->value->SetAngle(45);
$bplot4->SetLegend("Charging");
```

```
$bplot5 = new LinePlot(<math>$data5</math>):$bplot5->value->Show();
$bplot5->value->SetFont(FF_ARIAL,FS_BOLD);
$bplot5->value->SetAngle(45);
$bplot5->SetLegend("Beban");
```

```
$bplot6 = new LinePlot(<math>$data6</math>):$bplot6->value->Show();
$bplot6->value->SetFont(FF_ARIAL,FS_BOLD);
$bplot6->value->SetAngle(45);
$bplot6->SetLegend("Battery");
```

```
$graph->Add($bplot1);
$graph->Add($bplot2);
$graph->Add($bplot3);
$graph->Add($bplot4);
$graph->Add($bplot5);
$graph->Add($bplot6);
$graph->Stroke();
?>
```
# • **Lampiran Grafik Daya Charging**

```
\langle?php
include ("jpgraph-4.0.1/src/jpgraph.php");
include ("ipgraph-4.0.1/src/jpgraph_line.php");
$db = myself connect("localhost", "root","") or
die(mysql_error());
mysql_select_db("ijal",$db) or die(mysql_error());
$sgl = mysgl query("SELECT * FROM tegangan") or
die(mysql_error());
while(\text{grow} = \text{mysgl} fetch array(\text{Ssgl}))
{
\delta \text{data1}[] = \text{row[6]}:
$leg[] = $row[2];
}
$graph = new Graph(400, 400, "auto");$graph->SetScale('textint');
$graph->title->SetFont(FF_ARIAL, FS_BOLD, 14);
$graph->title->Set("Charging");
$graph->img->SetMargin(50,50,50,50);
$graph->SetShadow();
$graph->img->SetAntiAliasing(false); 
$graph->xaxis->SetTickLabels($leg);
```

```
$bplot1 = new LinePlot(<math>$data1</math>):$bplot1->value->Show();
$bplot1->value->SetFont(FF_ARIAL,FS_BOLD);
$bplot1->value->SetAngle(100);
```

```
$graph->Add($bplot1);
$graph->Stroke();
?>
```
# • **Lampiran Grafik Daya Batrai**

```
\langle?php
include ("jpgraph-4.0.1/src/jpgraph.php");
include ("jpgraph-4.0.1/src/jpgraph_line.php");
$db = myself connect("localhost", "root","") or
die(mysql_error());
mysql_select_db("ijal",$db) or die(mysql_error());
$sql = mysql query("SELECT * FROM tegangan") or
die(mysql_error());
while(\text{from} = \text{mysgl} fetch array(\text{sgl}))
{
\text{Sdata1}[] = \text{Srow[8]}:
\left[\frac{\log[1] - \frac{\log[2]}{\log[2]}\right]}
$graph = new Graph(400, 400, "auto");$graph->SetScale('textint');
$graph->title->SetFont(FF_ARIAL, FS_BOLD, 14);
$graph->title->Set("Battery");
$graph->img->SetMargin(50,50,50,50);
$graph->SetShadow();
$graph->img->SetAntiAliasing(false); 
$graph->xaxis->SetTickLabels($leg);
$bplot1 = new LinePlot(<math>$data1</math>):
```

```
$bplot1->value->Show();
$bplot1->value->SetFont(FF_ARIAL,FS_BOLD);
```

```
$bplot1->value->SetAngle(100);
```

```
$graph->Add($bplot1);
$graph->Stroke();
\gamma
```
# • **Lampiran Grafik Daya PV input**

```
\langle?php
include ("jpgraph-4.0.1/src/jpgraph.php");
include ("jpgraph-4.0.1/src/jpgraph_line.php");
$db = myself connect("localhost", "root","") or
die(mysql_error());
mysql_select_db("ijal",$db) or die(mysql_error());
$sql = mysql query("SELECT * FROM tegangan") or
die(mysql_error());
while(\text{from} = \text{mysgl} fetch array(\text{sgl}))
{
\text{Sdata1}[] = \text{Srow}[4]:
\left[\frac{\log[1] - \frac{\log[2]}{\log[2]}\right]}
\text{Sgraph} = \text{new Graph}(400, 400, \text{"auto"});$graph->SetScale('textint');
$graph->title->SetFont(FF_ARIAL, FS_BOLD, 14);
$graph->title->Set("PV in");
$graph->img->SetMargin(50,50,50,50);
$graph->SetShadow();
$graph->img->SetAntiAliasing(false); 
$graph->xaxis->SetTickLabels($leg);
```

```
$bplot1 = new LinePlot(<math>$data1</math>):$bplot1->value->Show();
$bplot1->value->SetFont(FF_ARIAL,FS_BOLD);
$bplot1->value->SetAngle(100);
```

```
$graph->Add($bplot1);
$graph->Stroke();
\gamma
```
## • **Lampiran Grafik Daya Beban**

```
\langle?php
include ("jpgraph-4.0.1/src/jpgraph.php");
include ("jpgraph-4.0.1/src/jpgraph_line.php");
$db = myself connect("localhost", "root","") or
die(mysql_error());
mysql_select_db("ijal",$db) or die(mysql_error());
$sql = mysql query("SELECT * FROM tegangan") or
die(mysql_error());
while(\text{from} = \text{mysgl} fetch array(\text{sgl}))
{
\text{Sdata1}[] = \text{Srow}[7]:
\left[\frac{\log[1] - \frac{\log[2]}{\log[2]}\right]}
\text{Sgraph} = \text{new Graph}(400, 400, \text{"auto"});$graph->SetScale('textint');
$graph->title->SetFont(FF_ARIAL, FS_BOLD, 14);
$graph->title->Set("Beban");
$graph->img->SetMargin(50,50,50,50);
$graph->SetShadow();
$graph->img->SetAntiAliasing(false); 
$graph->xaxis->SetTickLabels($leg);
$bplot1 = new LinePlot(<math>$data1</math>):
```

```
$bplot1->value->Show();
$bplot1->value->SetFont(FF_ARIAL,FS_BOLD);
$bplot1->value->SetAngle(100);
```

```
$graph->Add($bplot1);
$graph->Stroke();
\gamma
```
# • **Lampiran Grafik Daya PV output**

```
\langle?php
include ("jpgraph-4.0.1/src/jpgraph.php");
include ("jpgraph-4.0.1/src/jpgraph_line.php");
$db = myself connect("localhost", "root","") or
die(mysql_error());
mysql_select_db("ijal",$db) or die(mysql_error());
$sql = mysql query("SELECT * FROM tegangan") or
die(mysql_error());
while(\text{from} = \text{mysgl} fetch \text{array}(\text{Ssgl})))
{
\text{Sdata1}[] = \text{Srow}[5]:
\left[\frac{\log[1] - \frac{\log[2]}{\log[2]}\right]}
\text{Sgraph} = \text{new Graph}(400, 400, \text{"auto"});$graph->SetScale('textint');
$graph->title->SetFont(FF_ARIAL, FS_BOLD, 14);
$graph->title->Set("PV out");
$graph->img->SetMargin(50,50,50,50);
$graph->SetShadow();
$graph->img->SetAntiAliasing(false); 
$graph->xaxis->SetTickLabels($leg);
```

```
$bplot1 = new LinePlot(<math>$data1</math>):$bplot1->value->Show();
$bplot1->value->SetFont(FF_ARIAL,FS_BOLD);
$bplot1->value->SetAngle(100);
```

```
$graph->Add($bplot1);
$graph->Stroke();
\gamma
```
## • **Lampiran Halaman monitoring**

```
<!DOCTYPE html>
<html lang="en">
<head>
       <meta charset="utf-8">
       <meta http-equiv="X-UA-Compatible" 
content="IE=edge">
       <meta name="viewport" content="width=device-width, 
initial-scale=1">
       <meta name="description" content="">
       <meta name="author" content="">
       //<meta http-equiv="refresh" content="5">
        <link rel="shortcut icon" href="assets/ico/favicon.ico">
       <title>Projek</title>
       <!-- Bootstrap core CSS -->
       <link href="assets/css/bootstrap.css" rel="stylesheet">
       <!-- Custom styles for this template -->
       <link href="assets/css/style.css" rel="stylesheet">
        <link href="assets/css/font-awesome.min.css" 
rel="stylesheet">
```
<!-- Just for debugging purposes. Don't actually copy this  $line! --$ 

<!--[if lt IE 9]><script src="../../assets/js/ie8-responsivefile-warning.js"></script><![endif]-->

<!-- HTML5 shim and Respond.js IE8 support of HTML5 elements and media queries -->  $\langle$ !--[if lt IE 9]>

```
<script
```

```
src="https://oss.maxcdn.com/libs/html5shiv/3.7.0/html5shiv.js">
</script>
<script 
src="https://oss.maxcdn.com/libs/respond.js/1.4.2/respond.min.js"
></script>
<![endif]-->
```

```
<script src="assets/js/modernizr.js"></script>
</head>
```

```
// <?php$page = $_SERVER['PHP_SELF'];
               $sec = "10";
               \gamma<html>
               <head>
               <meta http-equiv="refresh" content="<?php echo 
$sec?>;URL='<?php echo $page?>'">
               </head>
               <body>
               \langle?php
                       echo "Watch the page reload itself in 10 
second!";
```

```
?>
         </body>
// \sim \langle/html>
```
<body>

```
<!-- Fixed navbar -->
       <div class="navbar navbar-default navbar-fixed-top" 
role="navigation">
               <div class="container">
                       <div class="navbar-header">
```

```
<br />
coutton type="button"
class="navbar-toggle" data-toggle="collapse" data-
target=".navbar-collapse">
                                            <span class="sr-
only">Toggle navigation</span>
                                            <span class="icon-
bar"></span>
                                            <span class="icon-
bar"></span>
                                            <span class="icon-
bar"></span>
                                   \langlehutton\rangle<a class="naybar-brand"
href="index.php">PROJEK.</a>
                          \langle/div
                          <div class="navbar-collapse collapse
navbar-right">
                                   <ul class="nav navbar-nav">
                                            <li> < ahref="index.php">HOME</a></li>
                                            <li class="active"><a>
href="tegangan.php">TEGANGAN</a></li>
                                   \langle 111 \rangle\langle \text{div}\rangle \langle!--/.nav-collapse -->
                 \langle/div
        \langlediv>
        \langle-
```
\*\*\*\*\*\*\*

#### **BLUE WRAP**

\*\*\*\*\*\*\* \_\_

 $\langle$ div id="blue"> <div class="container">  $\langle$ div class="row">  $\langle h3\rangle$ Tegangan. $\langle h3\rangle$  $\langle$ /div><!-- /row -->  $\langle$ /div><!--/container -->  $\langle$ div> $\langle$ -/hlue -->

 $<!--</math>$ \*\*\*\*\*\*\*

#### **AGENCY ABOUT**

\*\*\*\*\*\*\* -->

 $\langle$  div class="container mth"> <div class="row centered"> <h3 class="mb">Data Tabel Tegangan</h3> <!-- <img class="img-responsive"  $src="assets/img/agency.jpg" alt="">--$ <div class="table-responsive"> <table class="table">  $<$ thead $>$  $<$ tr $>$  $<$ th class="text-left">Tanggal</th>  $lt$ th  $class="text=let" > \frac{Pukul}{th}$  $<$ th class="text-left">Rad(watt/m2)</th>

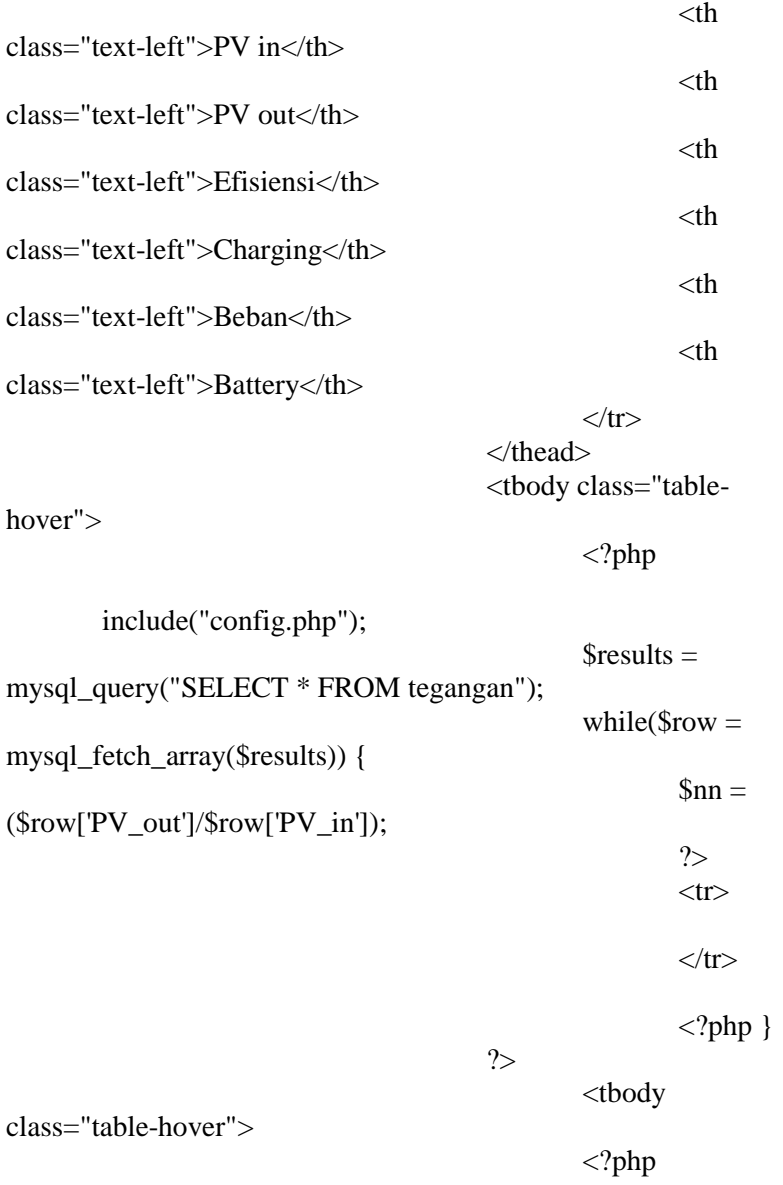

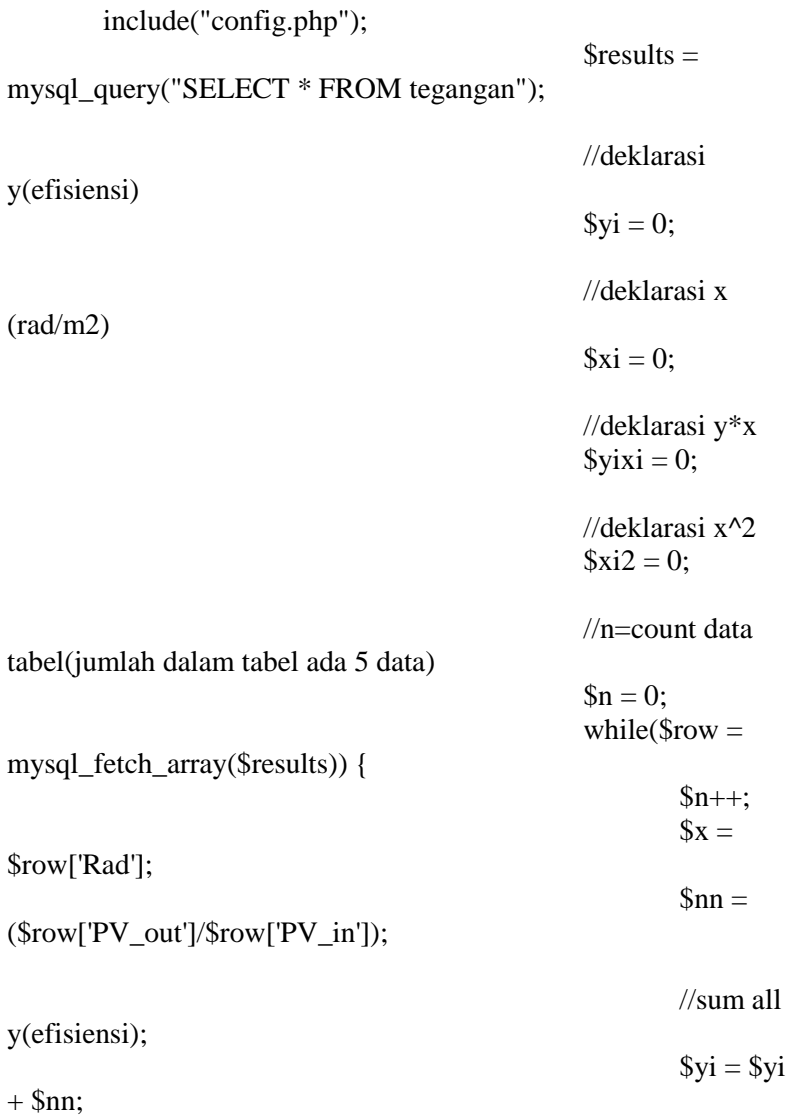

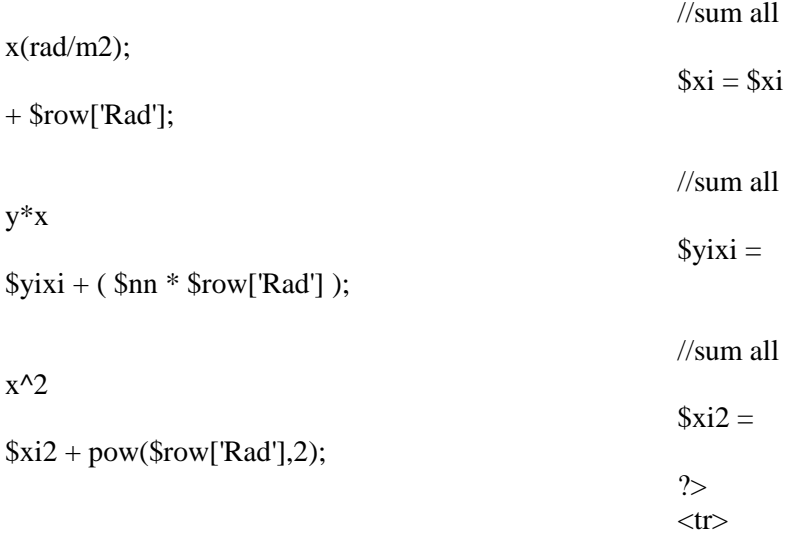

<td class="text-left"><?php echo \$row['tanggal']?></td> <td class="text-left"><?php echo \$row['pukul']?></td> <td class="text-left"><?php echo \$row['Rad']?></td> <td class="text-left"><?php echo \$row['PV\_in']?></td> <td class="text-left"><?php echo \$row['PV\_out']?></td> <td class="text-left"><?php echo \$nn ?></td> <td class="text-left"><?php echo \$row['Charging']?></td>

> <td class="text-left"><?php echo \$row['Beban']?></td> <td class="text-left"><?php echo \$row['Battery']?></td>  $\langle t$ r $>$

 $?$ 

$$
\langle \text{tbody} \rangle
$$
\n
$$
\langle \text{div} \rangle
$$
\n
$$
\langle \text{div} \rangle
$$
\n
$$
\langle \text{dble} \rangle
$$
\n
$$
\langle \text{dble} \rangle
$$
\n
$$
\langle \text{dble} \rangle
$$
\n
$$
\langle \text{dble} \rangle
$$
\n
$$
\langle \text{dble} \rangle
$$
\n
$$
\langle \text{dble} \rangle
$$
\n
$$
\langle \text{dble} \rangle
$$
\n
$$
\langle \text{dble} \rangle
$$
\n
$$
\langle \text{dble} \rangle
$$
\n
$$
\langle \text{dble} \rangle
$$
\n
$$
\langle \text{dble} \rangle
$$
\n
$$
\langle \text{dble} \rangle
$$
\n
$$
\langle \text{dble} \rangle
$$
\n
$$
\langle \text{dble} \rangle
$$
\n
$$
\langle \text{dble} \rangle
$$
\n
$$
\langle \text{dble} \rangle
$$
\n
$$
\langle \text{dble} \rangle
$$
\n
$$
\langle \text{dble} \rangle
$$
\n
$$
\langle \text{dble} \rangle
$$
\n
$$
\langle \text{dble} \rangle
$$
\n
$$
\langle \text{dble} \rangle
$$
\n
$$
\langle \text{dble} \rangle
$$
\n
$$
\langle \text{dble} \rangle
$$
\n
$$
\langle \text{dble} \rangle
$$
\n
$$
\langle \text{dble} \rangle
$$
\n
$$
\langle \text{dble} \rangle
$$
\n
$$
\langle \text{dble} \rangle
$$
\n
$$
\langle \text{dble} \rangle
$$
\n
$$
\langle \text{dble} \rangle
$$
\n
$$
\langle \text{dble} \rangle
$$
\n
$$
\langle \text{dble} \rangle
$$
\n
$$
\langle \text{dble} \rangle
$$
\n
$$
\langle \text{dble} \rangle
$$
\n
$$
\langle \text{dble} \rangle
$$
\n
$$
\langle \text{dble} \rangle
$$
\n
$$
\langle \text{dble} \rangle
$$
\n
$$
\langle \text{dble} \rangle
$$
\n<math display="block</math>

echo "kontanta  $a =$ ".\$a; echo "<br>": echo "konstanta  $b =$ ".\$b; echo "<br>"; echo "peramalan efisiensi = ".\$Y; echo "<br/>  $\text{c}$ ":

 $\gamma$ 

$$
\langle \text{div} \rangle \langle -\text{row} \rangle
$$
  

$$
\langle \text{div} \rangle \langle -\text{container} \rangle
$$

 $\left\langle \cdot \right\rangle$  --\*\*\*\*\*\*\*

#### TEEAM MEMBERS

```
*****************************************************
*****************************************************
******* -->
```

```
<div class="container mtb">
               <div class="row centered">
                       <h3 class="mb">Data Grafik 
Tegangan</h3>
                       \langleimg src="grafik tegangan.php">
```
 $\langle$ div> $\langle$ ! --/row -->  $\langle$ div $\langle$ -/container -- $\rangle$ 

<div class="container mtb">  $\langle$ div class="row" $\rangle$ <div class="col-md-4"><img src="grafik\_teganganBatrai.php"></div> <div class="col-md-4"><img  $src="grafik-teganganInverter.php">>/div>$ <div class="col-md-4"><img  $src="grafik-teganganPV.php"><\langle div \rangle$  $\langle$ div> $\langle$ ! --/row -->  $\langle$ div class="row" $\rangle$ <div class="col-md-4"><img src="grafik\_teganganBeban.php"></div> <div class="col-md-4"><img src="grafik\_teganganLoad.php"></div> <div class="col-md-4"><img src="grafik\_teganganDCDC.php"></div>  $\langle$ div $\rangle$  --/row -->  $\langle$ div $\rangle$  --/container -- $\rangle$ 

 $\langle$ !--\*\*\*\*\*\*\*

## **FOOTER**

\*\*\*\*\*\*\* -->

> <div id="footerwrap"> <div class="container">  $\langle$ div class="row">

```
\langle/div><\langle --/row -->
              \langle \text{div}\rangle \langle \text{--} \rangle --/container -->
</div><! --/footerwrap -->
```
## <!-- Bootstrap core JavaScript

```
\equiv \equiv \equiv \rightarrow
```
<!-- Placed at the end of the document so the pages load faster -->  $\le$ script

src="https://ajax.googleapis.com/ajax/libs/jquery/1.11.0/jquery.m  $in.is''\ge\lt/\text{script}$ 

```
<script src="assets/is/bootstrap.min.is"></script>
<script src="assets/js/retina-1.1.0.js"></script>
<script src="assets/js/jquery.hoverdir.js"></script>
<script src="assets/js/jquery.hoverex.min.js"></script>
<script src="assets/js/jquery.prettyPhoto.js"></script>
```
<script src="assets/js/jquery.isotope.min.js"></script>

<script src="assets/js/custom.js"></script>

 $\langle \cdot \rangle$ body>

</html>

# **13 LAMPIRAN TABEL**

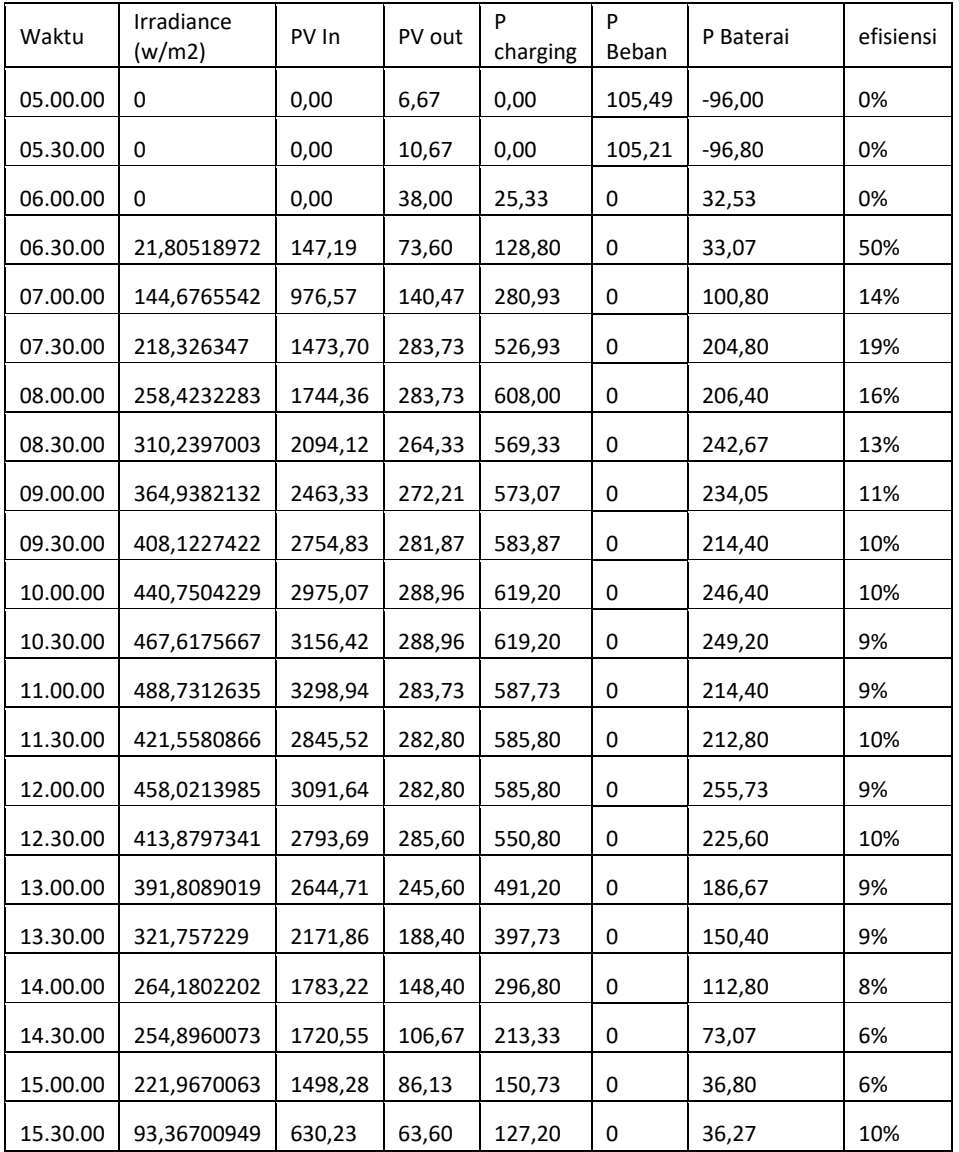

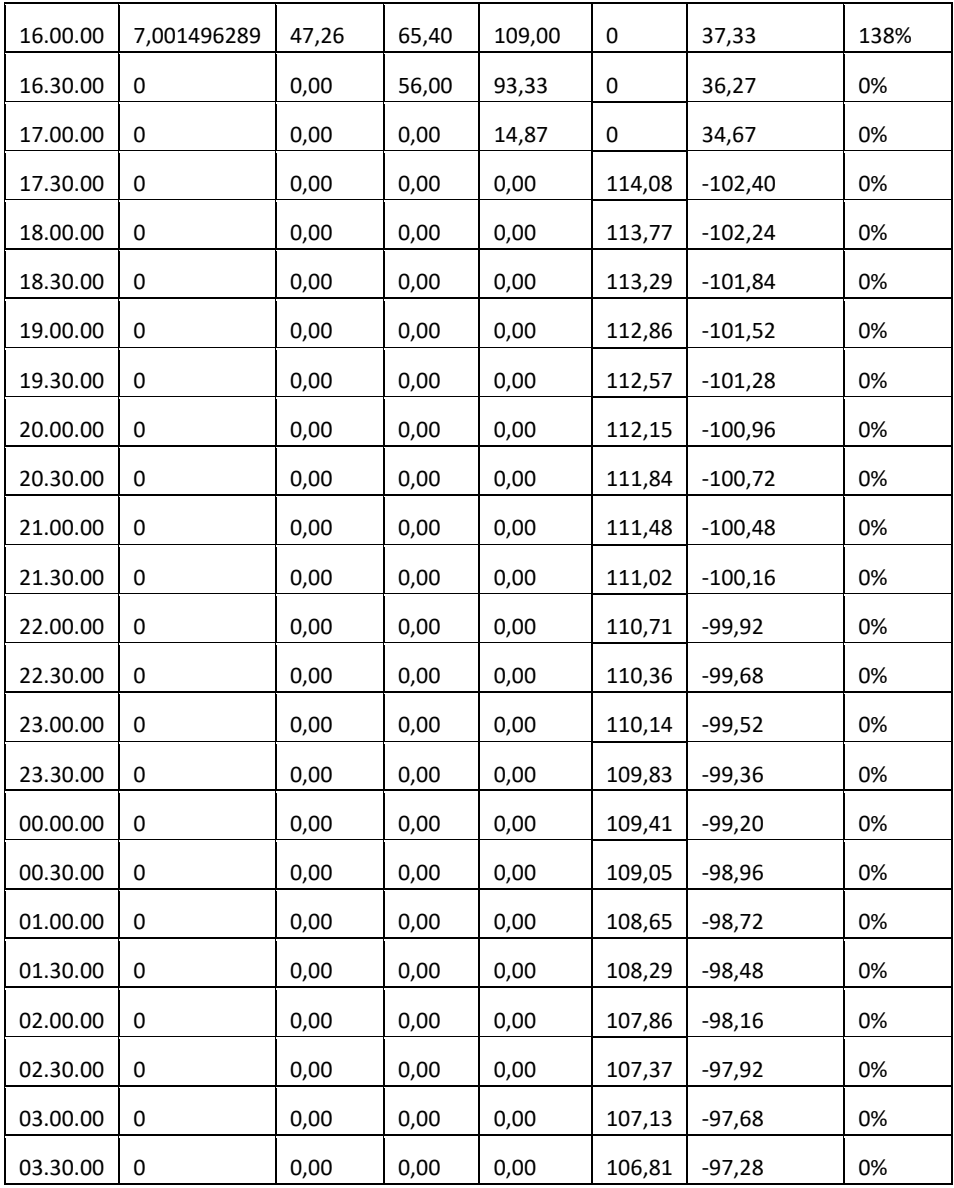

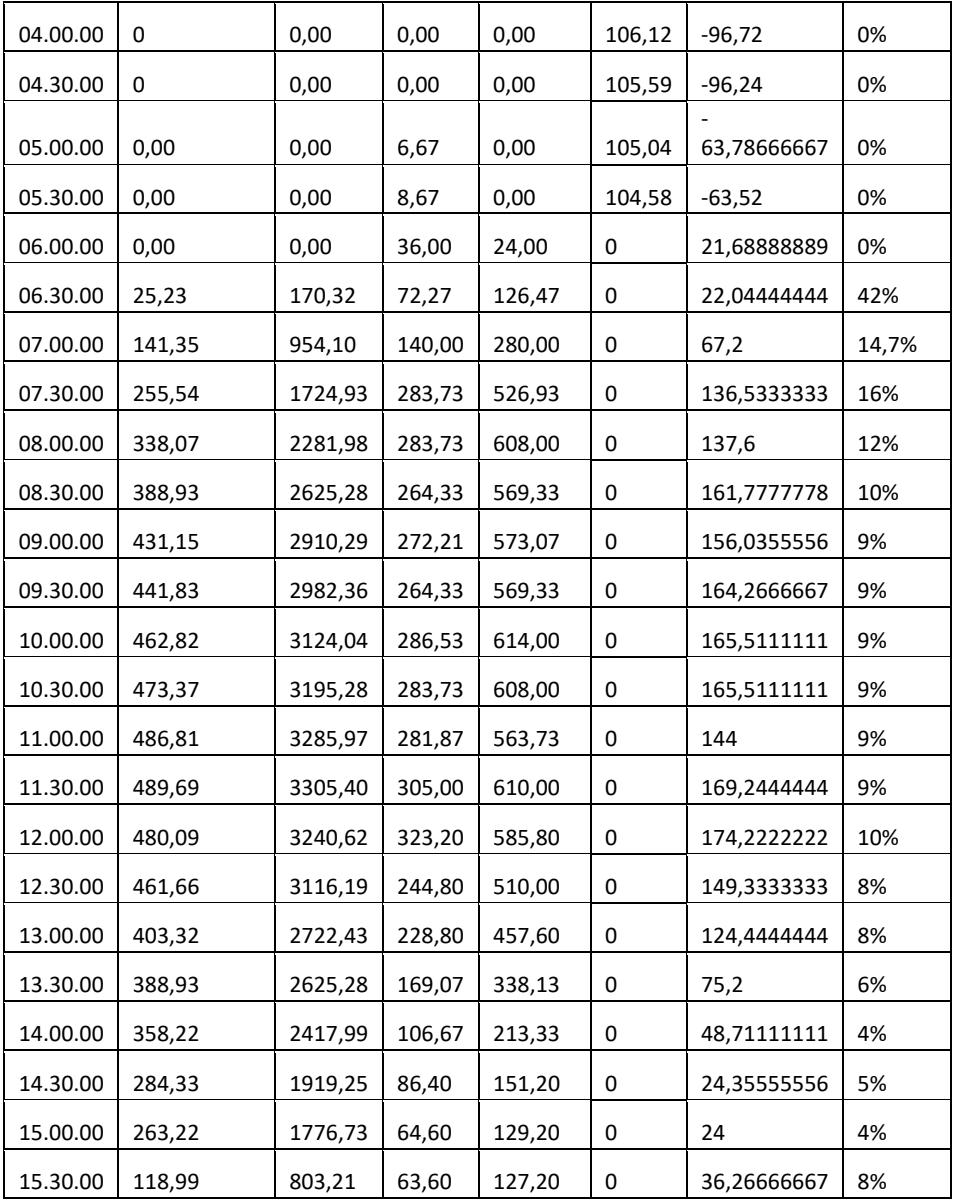

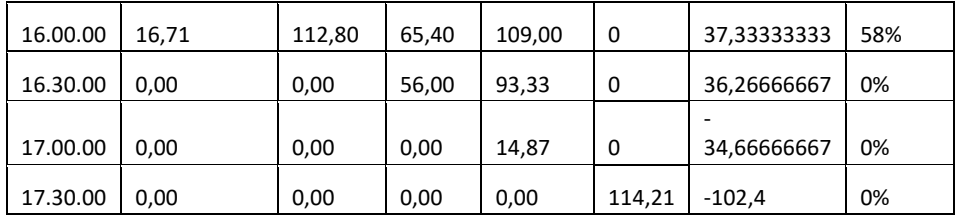

# Tabel suhu dan lingkungan

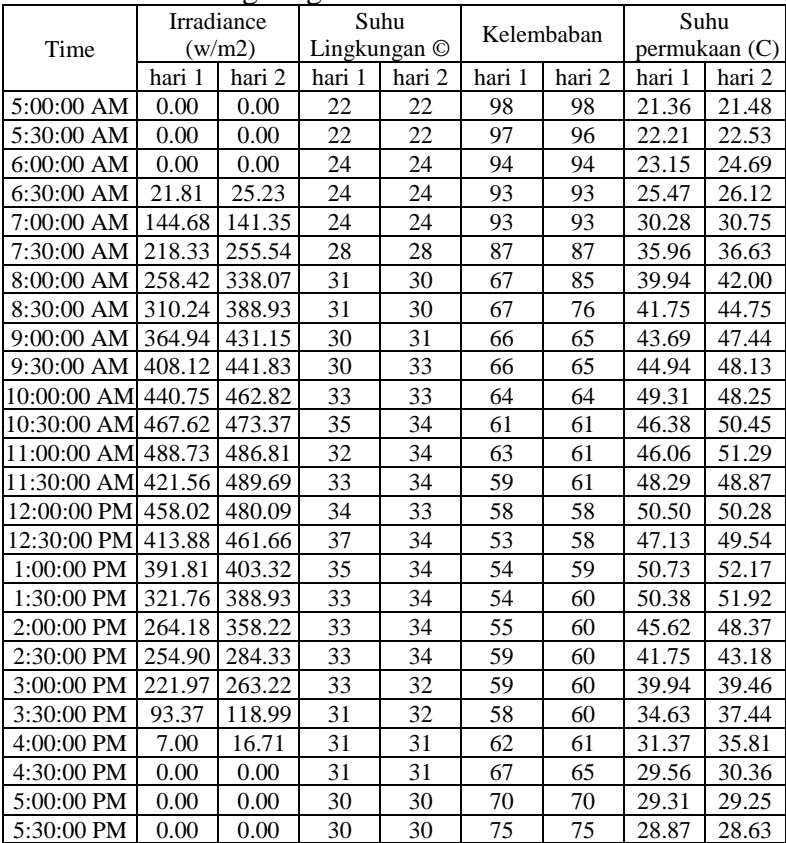
| $\alpha$ <sub>h</sub> an rasio 1.0. |             |                          |                          |            |                       |              |  |
|-------------------------------------|-------------|--------------------------|--------------------------|------------|-----------------------|--------------|--|
| N <sub>0</sub>                      | V in<br>(V) | V Pemb.<br>standar $(V)$ | V Output<br>Sensor $(V)$ | <b>ADC</b> | V Pemb.<br>Alat $(V)$ | <b>Error</b> |  |
| 1                                   | 2           | 2.05                     | 0.33                     | 17         | 1.98                  | 3.41%        |  |
| $\overline{c}$                      | 4           | 4.03                     | 0.65                     | 33         | 3.9                   | 3.23%        |  |
| 3                                   | 6           | 6.04                     | 0.98                     | 50         | 5.88                  | 2.65%        |  |
| 4                                   | 8           | 8.05                     | 1.31                     | 67         | 7.86                  | 2.36%        |  |
| 5                                   | 10          | 10.03                    | 1.64                     | 84         | 9.84                  | 1.89%        |  |
| 6                                   | 12          | 11.98                    | 1.97                     | 100        | 11.82                 | 1.34%        |  |
| 7                                   | 14          | 13.97                    | 2.3                      | 117        | 13.8                  | 1.22%        |  |
| 8                                   | 16          | 16.05                    | 2.71                     | 138        | 16.26                 | 1.31%        |  |
| 9                                   | 18          | 17.96                    | 2.95                     | 150        | 17.7                  | 1.45%        |  |
| 10                                  | 20          | 20.08                    | 3.4                      | 173        | 20.4                  | 1.59%        |  |
| 11                                  | 22          | 21.94                    | 3.6                      | 184        | 21.6                  | 1.55%        |  |
| 12                                  | 24          | 23.95                    | 3.92                     | 200        | 23.52                 | 1.80%        |  |

Tabel data pengujian sensor ukur tegangan (*voltage divider*) dengan rasio 1:5.

Tabel data pengujian sensor ukur tegangan (*voltage divider*) dengan rasio 1:5. 

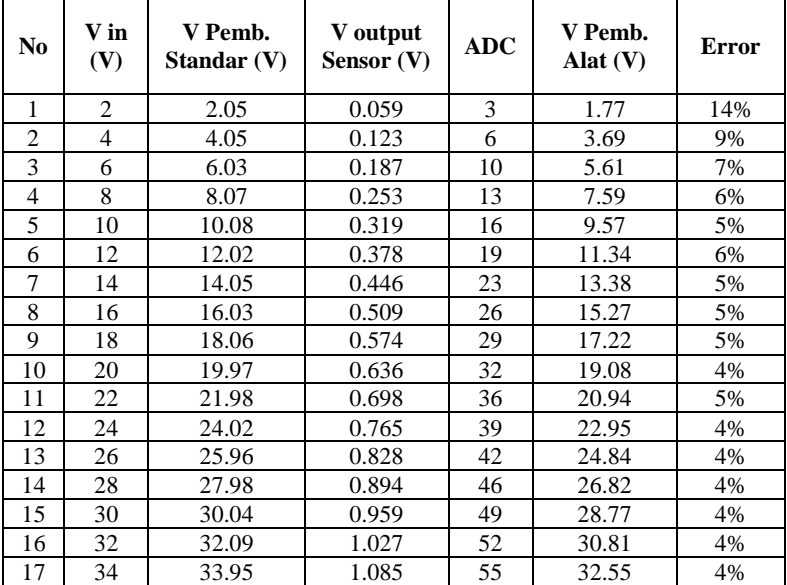

| N <sub>0</sub> | Vin            | <b>STD</b> | Alat  | <b>Non</b><br>linieritas | Yn-Xn | $(Yn-Xn)$<br>/Yn | Keakurasian |
|----------------|----------------|------------|-------|--------------------------|-------|------------------|-------------|
| 1              | $\mathfrak{D}$ | 2.05       | 1.98  | 0.0726                   | 0.07  | 0.034            | 0.966       |
| $\overline{c}$ | 4              | 4.03       | 3.9   | 0.1001                   | 0.13  | 0.032            | 0.968       |
| 3              | 6              | 6.04       | 5.88  | 0.097                    | 0.16  | 0.026            | 0.974       |
| 4              | 8              | 8.05       | 7.86  | 0.094                    | 0.19  | 0.024            | 0.976       |
| 5              | 10             | 10.03      | 9.84  | 0.0614                   | 0.19  | 0.019            | 0.981       |
| 6              | 12             | 11.98      | 11.82 | 0.0006                   | 0.16  | 0.013            | 0.987       |
| 7              | 14             | 13.97      | 13.8  | 0.0233                   | 0.17  | 0.012            | 0.988       |
| 8              | 16             | 16.05      | 16.26 | 0.4375                   | 0.21  | 0.013            | 0.987       |
| 9              | 18             | 17.96      | 17.7  | 0.0011                   | 0.26  | 0.014            | 0.986       |
| 10             | 20             | 20.08      | 20.4  | 0.6138                   | 0.32  | 0.016            | 0.984       |
| 11             | 22             | 21.94      | 21.6  | 0.0156                   | 0.34  | 0.015            | 0.985       |
| 12             | 24             | 23.95      | 23.52 | $\Omega$                 | 0.43  | 0.018            | 0.982       |

Tabel Karakteristik dari alat ukur tegangan dengan rasio 1:5.

Tabel Karakteristik dari alat ukur tegangan dengan rasio 1:30.

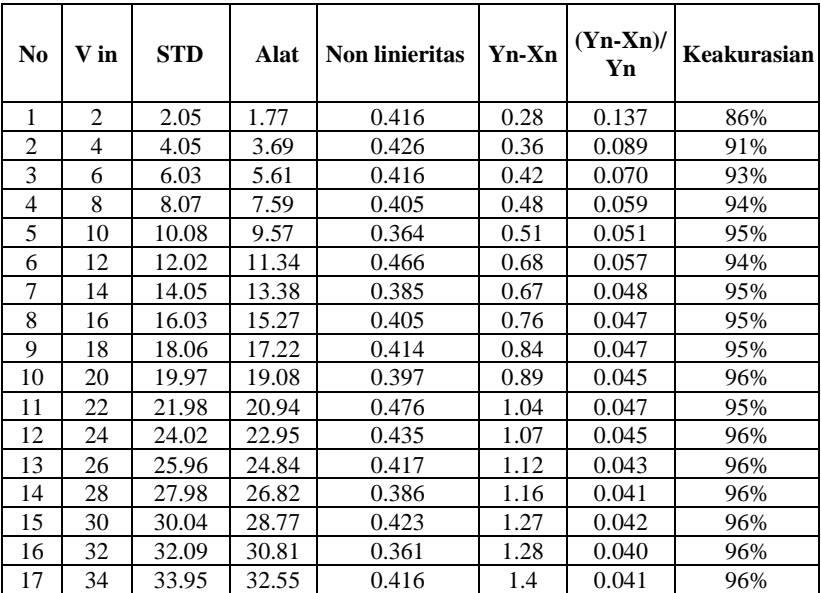

| <b>Beban</b> | Tegangan $(V)$ | Amperemeter (mA) | Sensor ACS (mA) | <b>Error</b> |
|--------------|----------------|------------------|-----------------|--------------|
| 10<br>ohm    | 3.9            | 391              | 401             | 2.6%         |
|              | 6.7            | 672              | 689             | 2.5%         |
|              | 8.9            | 892              | 912             | 2.2%         |
|              | 10.3           | 1031             | 1053            | 2.1%         |
|              | 12.6           | 1263             | 1278            | 1.2%         |
| 20<br>ohm    | 7.7            | 386              | 411             | 6.5%         |
|              | 9.4            | 472              | 503             | 6.6%         |
|              | 16.8           | 841              | 910             | 8.2%         |
|              | 19.2           | 962              | 1038            | 7.9%         |
|              | 20.5           | 1035             | 1140            | 10.1%        |

Tabel pengujian sensor ACS712 dengan variasi beban yang berbeda.

## **TENTANG PENULIS**

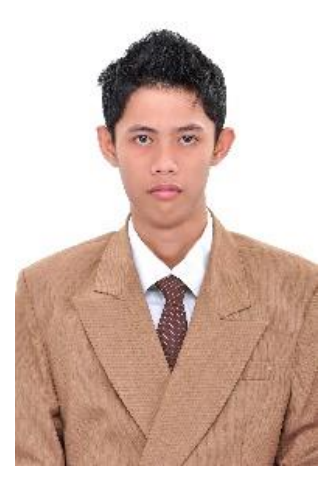

Penulis dilahirkandi Surabaya, pada tanggal06April1992. Penulis menempuh pendidikan formaldiSDNBendogerit 1Blitar,SMPN3 Blitar, dan SMAN 2 Blitar. Kemudian penulismelanjutkanstudi diProgram StudiD3Politeknik Negri Malang– pada tahun 2011. Kemudianpenulis melanjutkanlagiprogram S1Lintas JalurdiJurusan Teknik FTI-ITS Surabaya Genap padatahun2014.

Denganketekunandansemangatyangtinggiuntukterus belajar dan berusaha, penulis akhirnya berhasil menyelesaikan pengerjaan tugasakhir dengan judul penilitian "Analisa Performansi dan *Monitoring*Berbasis *Web* pada Pembangkit Listrik Tenaga Surya di Fakultas Teknologi Industri ITS". Semoga dengan pengerjaantugasakhir ini mampu memberikan kontribusi positif bagi dunia pendidikan sertapengembanganuntuk penelitian selanjutnya. Contact : RiyanCahya69@gmail.com